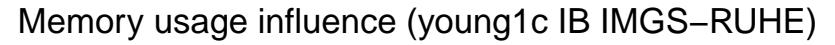

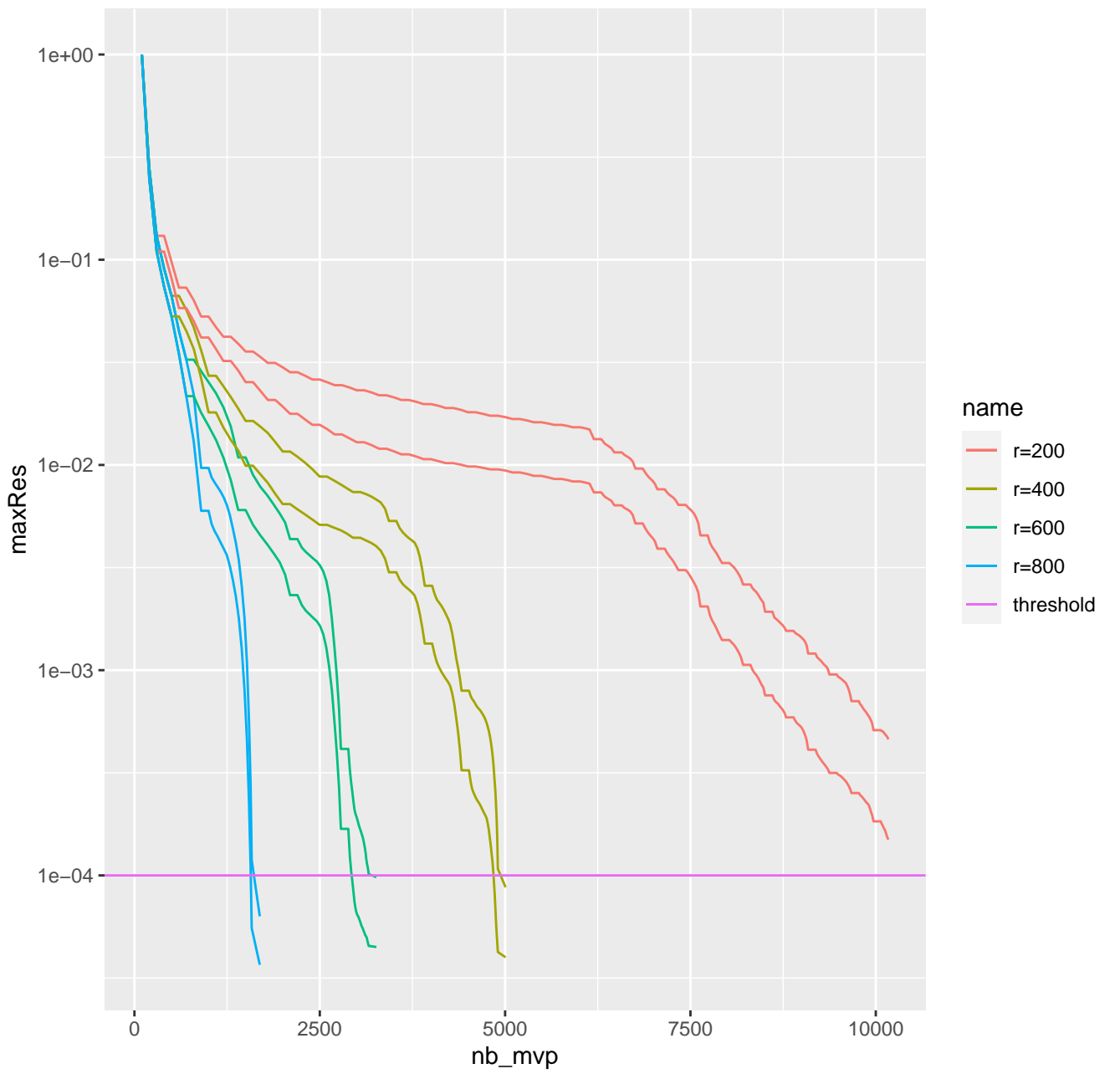

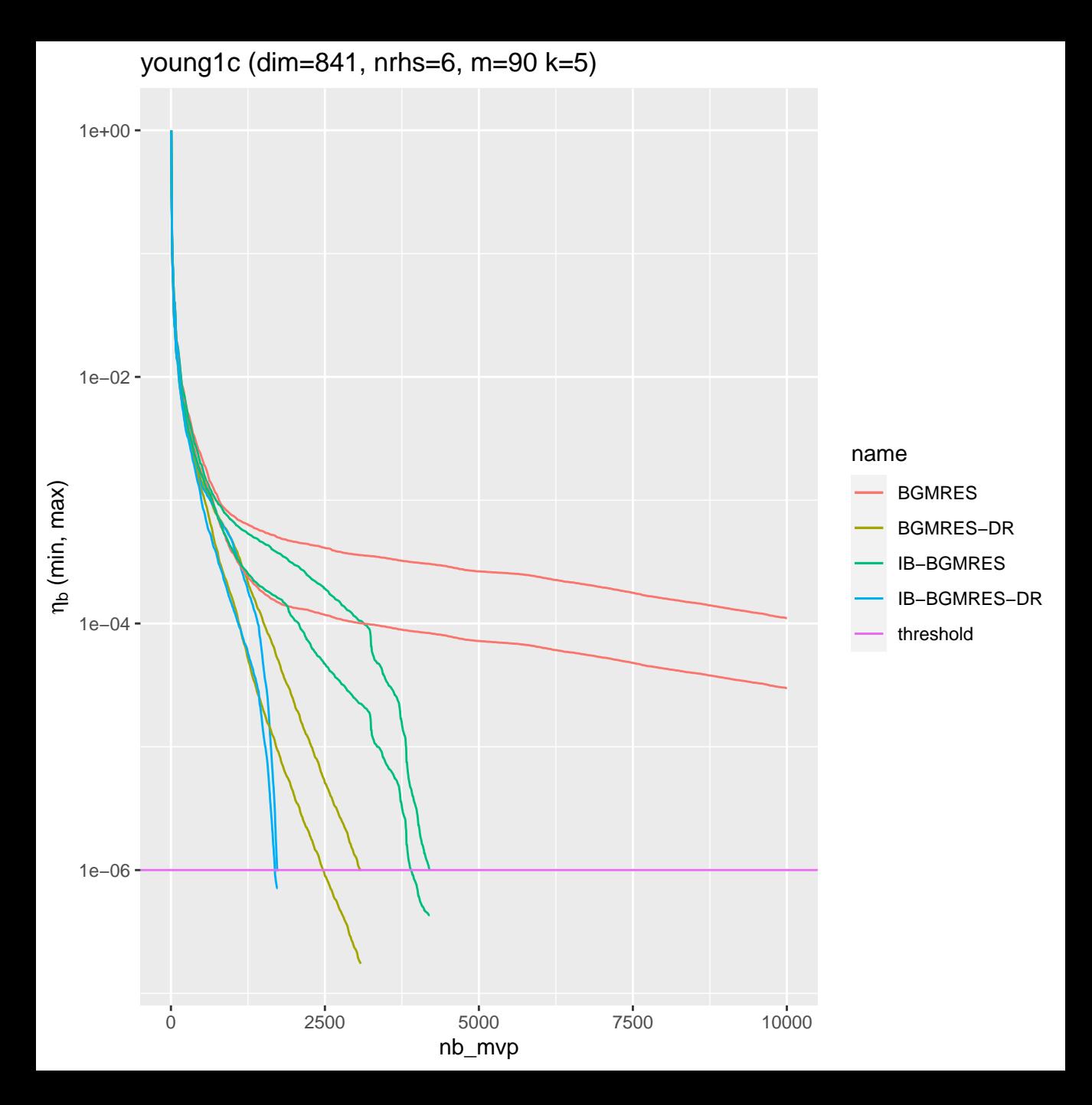

```
young1c (dim=841, nrhs=6, m=90 k=(5,10,15,20))
```
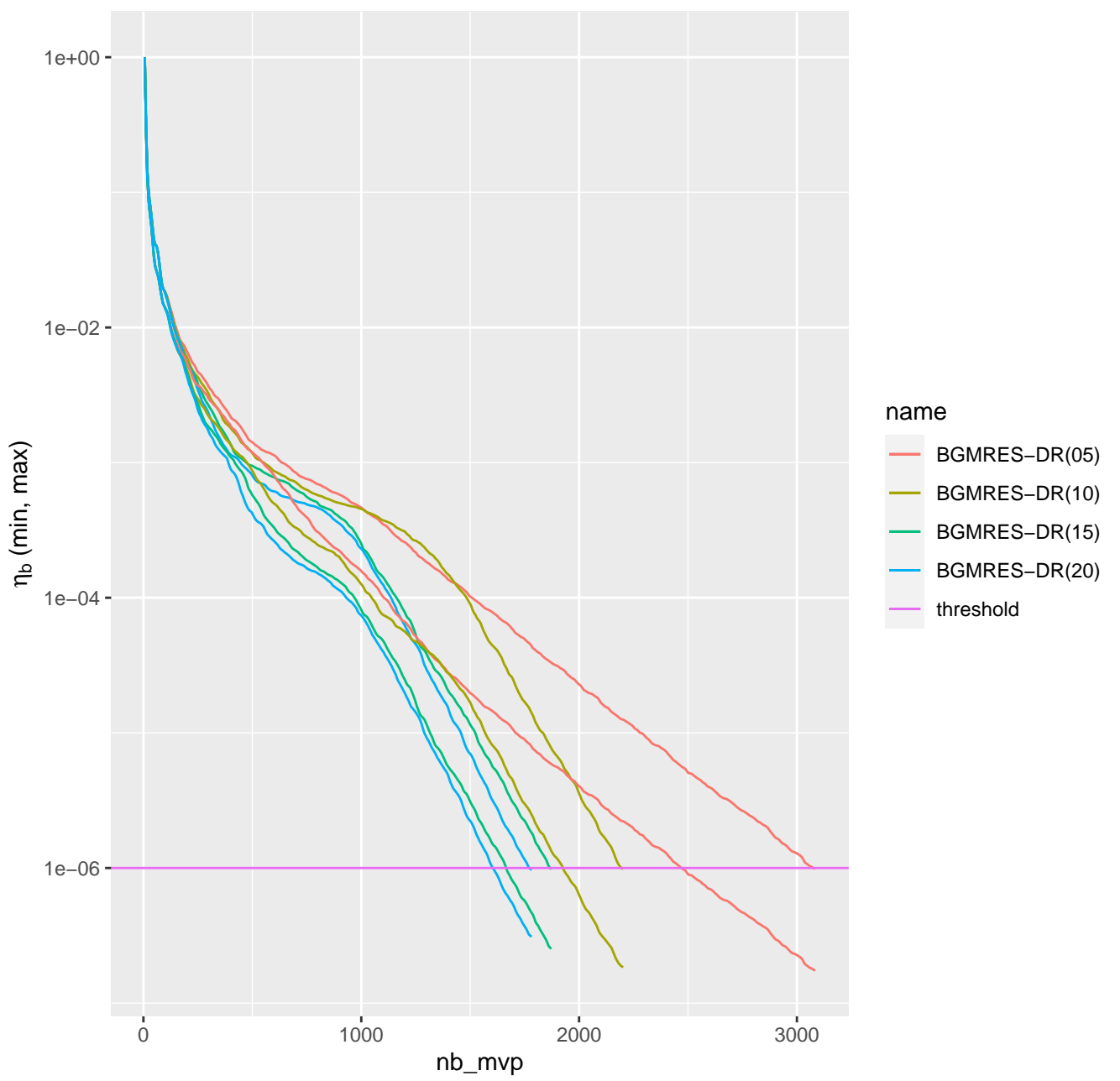

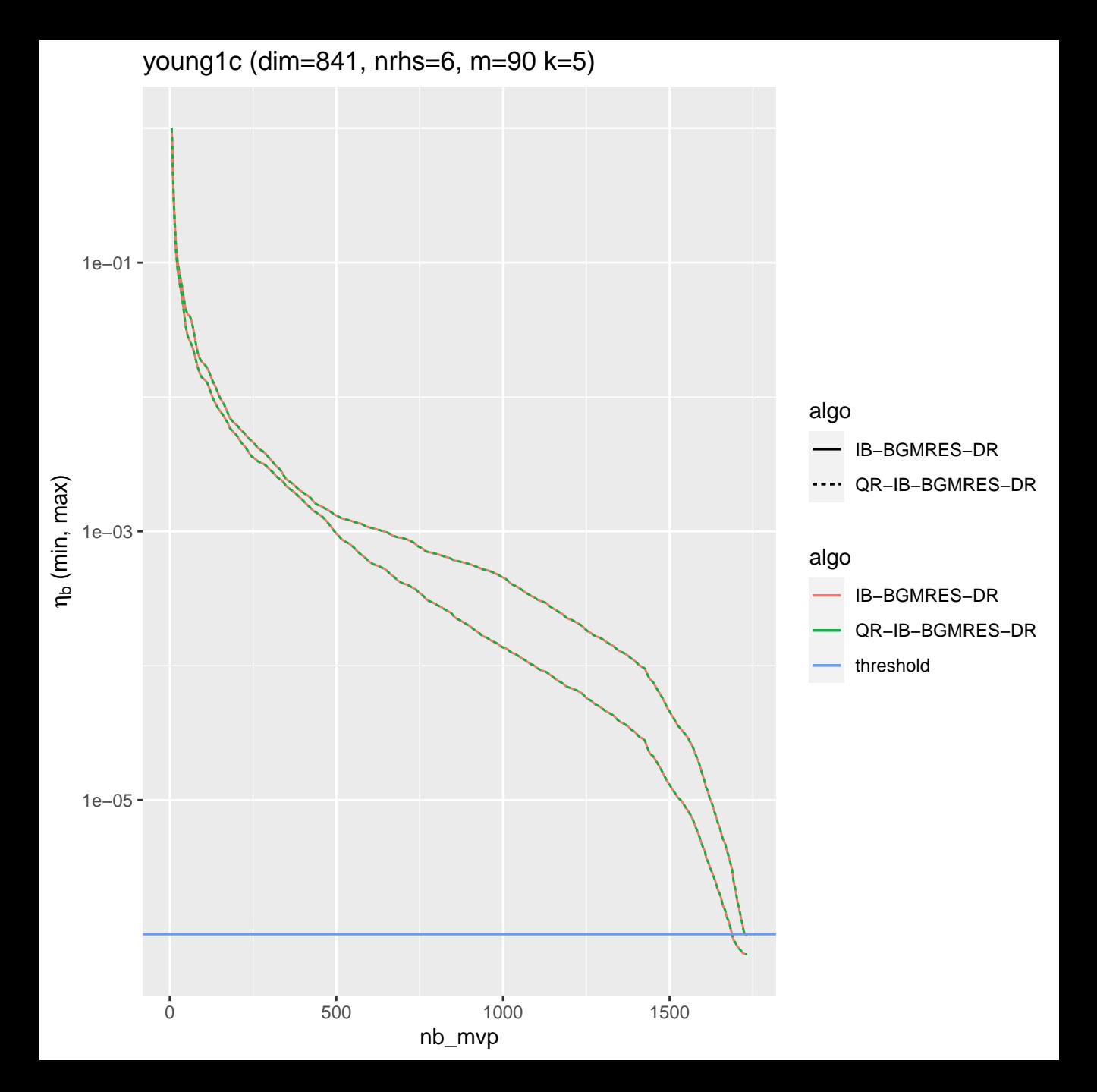

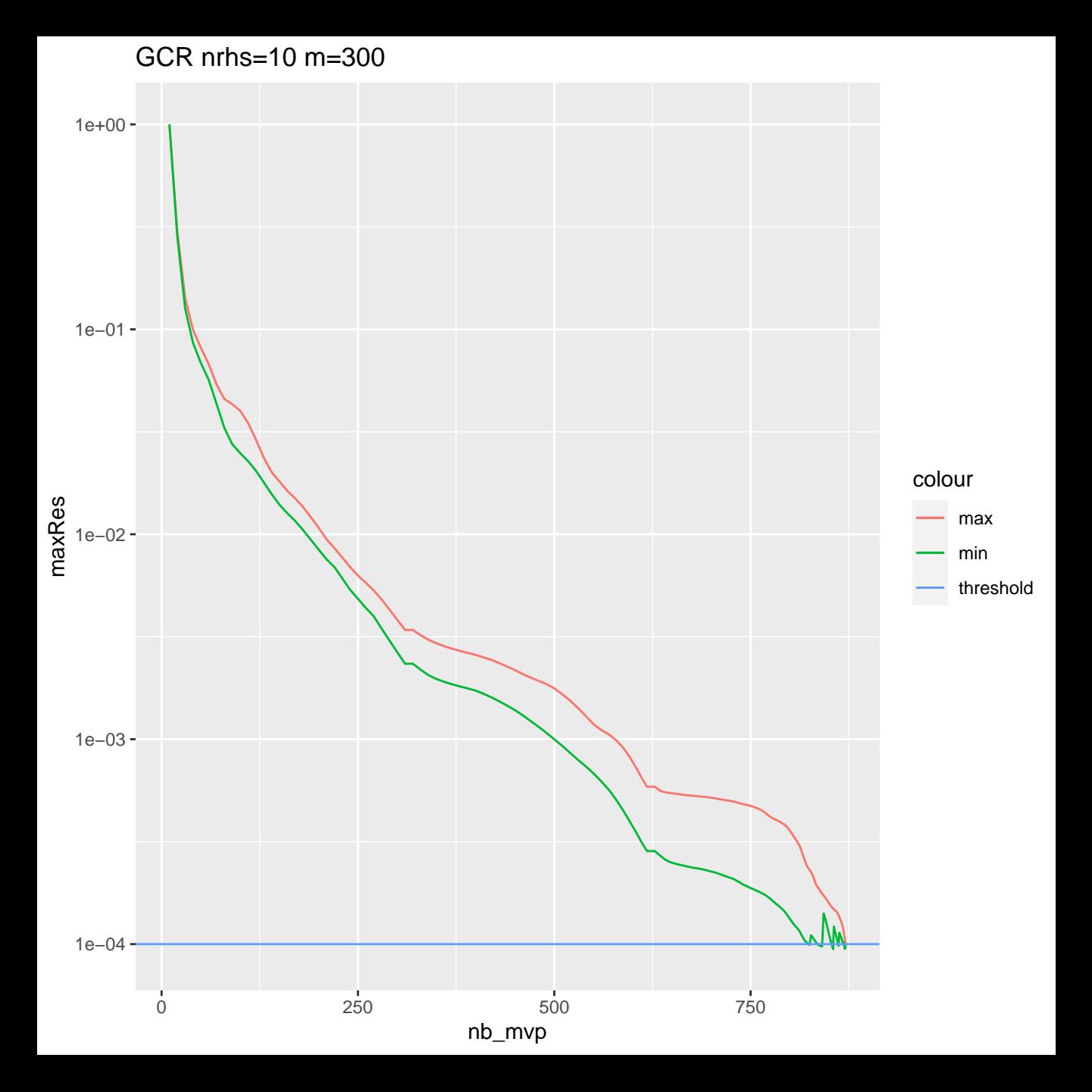

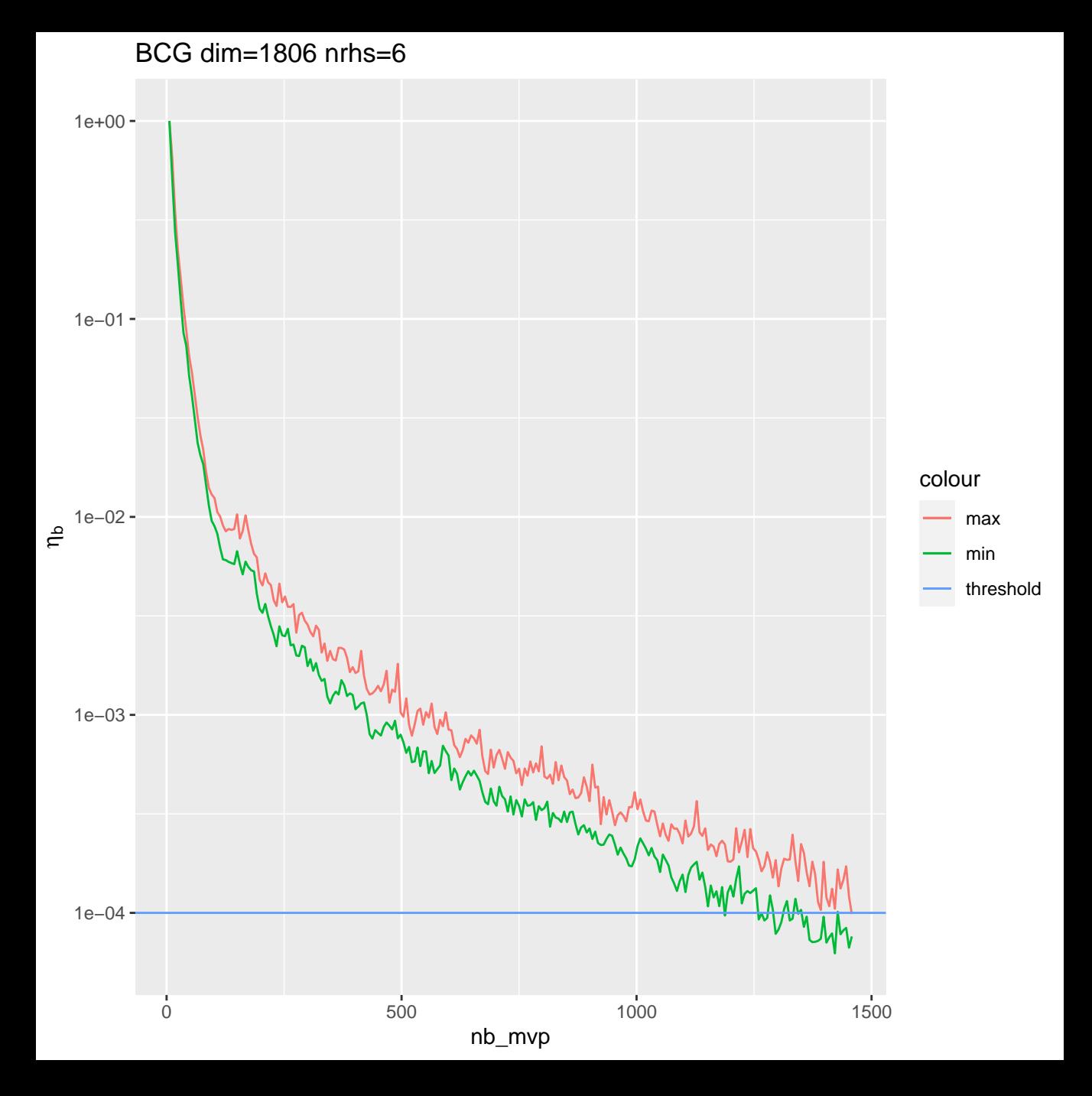

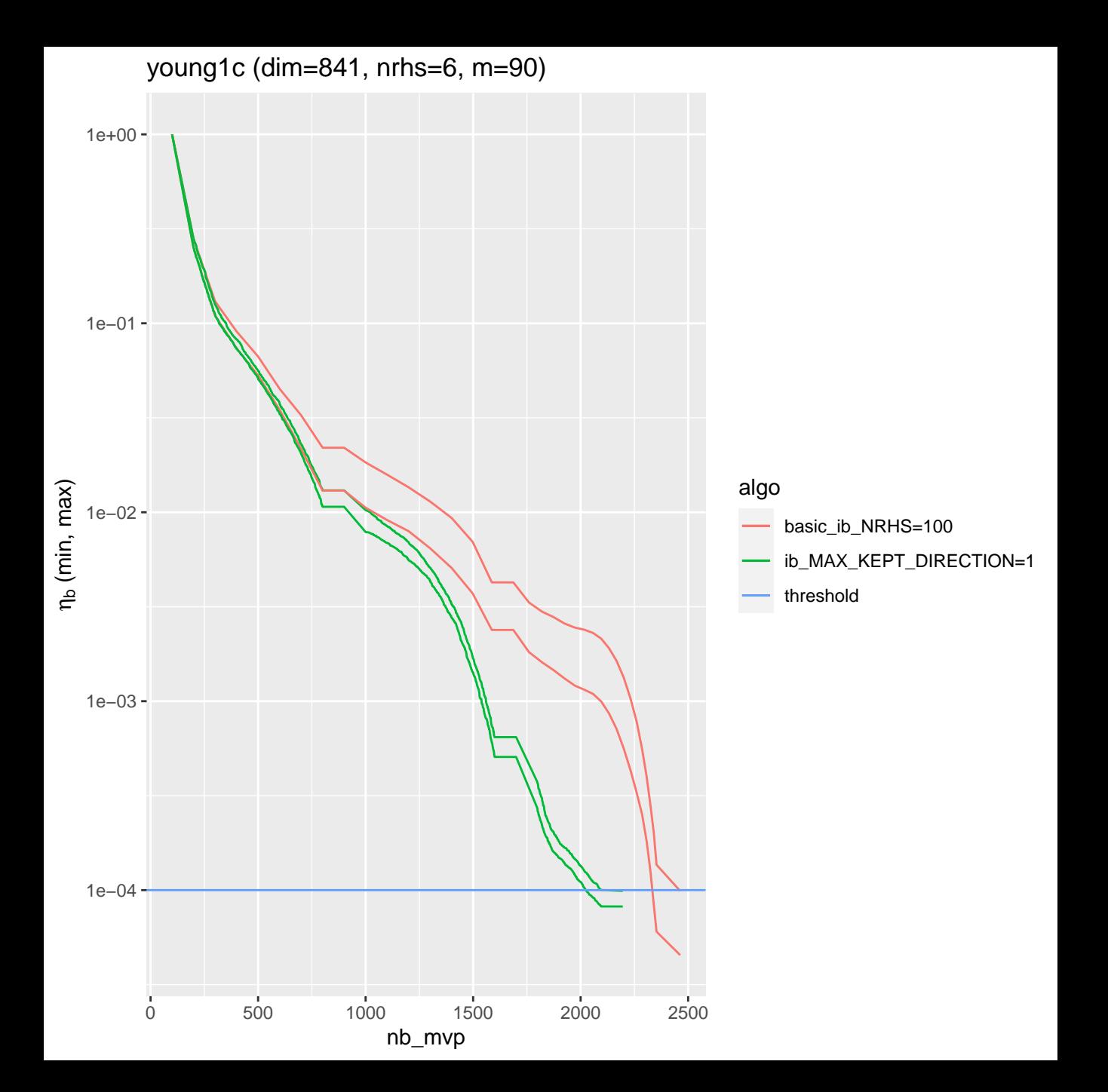

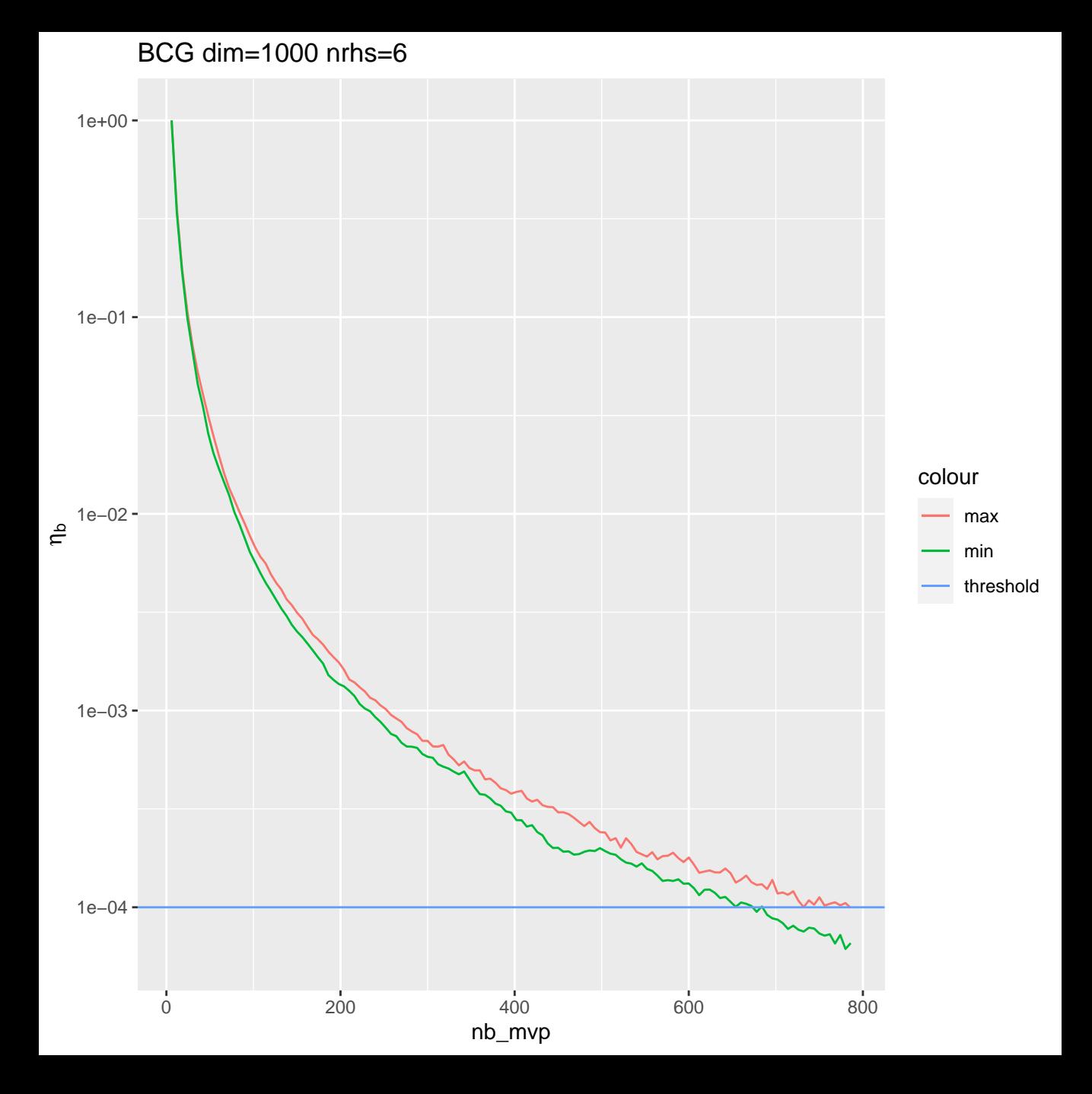

## IB−BGCRO−DR and IB−BGMRES−DR on 3 consecutive Blocks (young1c)

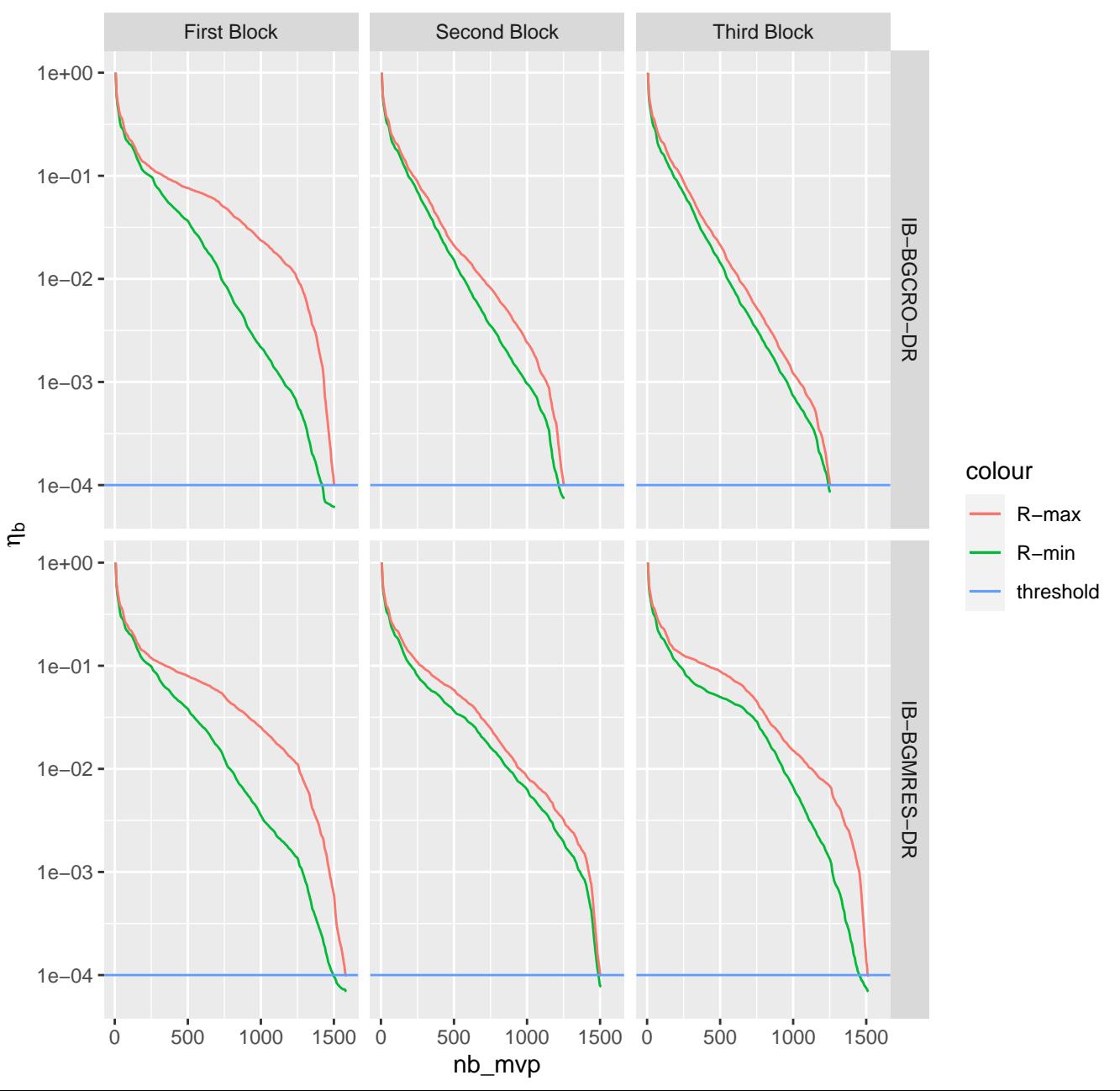

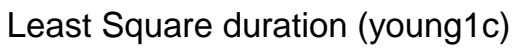

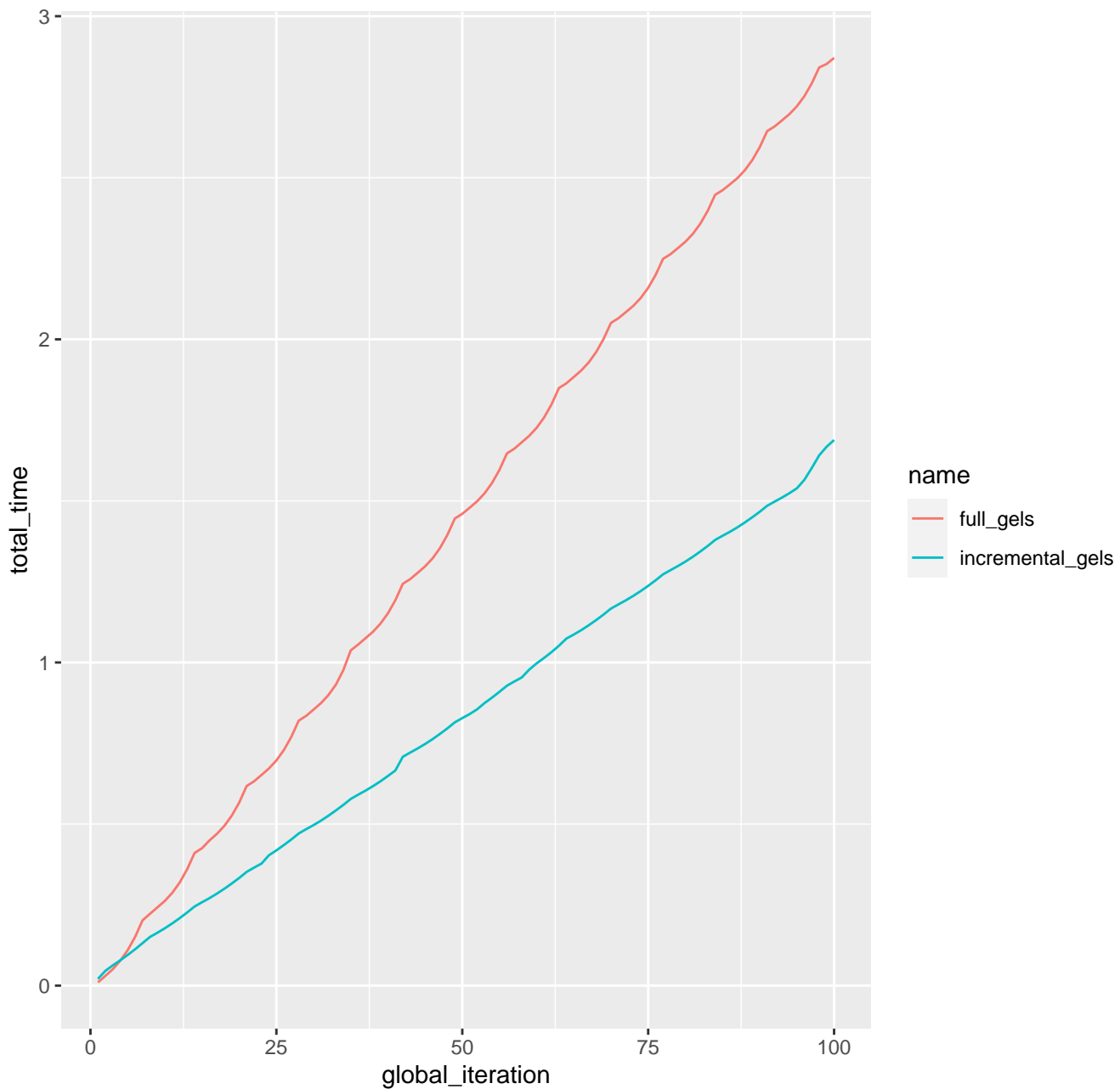

Least Square duration (young1c)

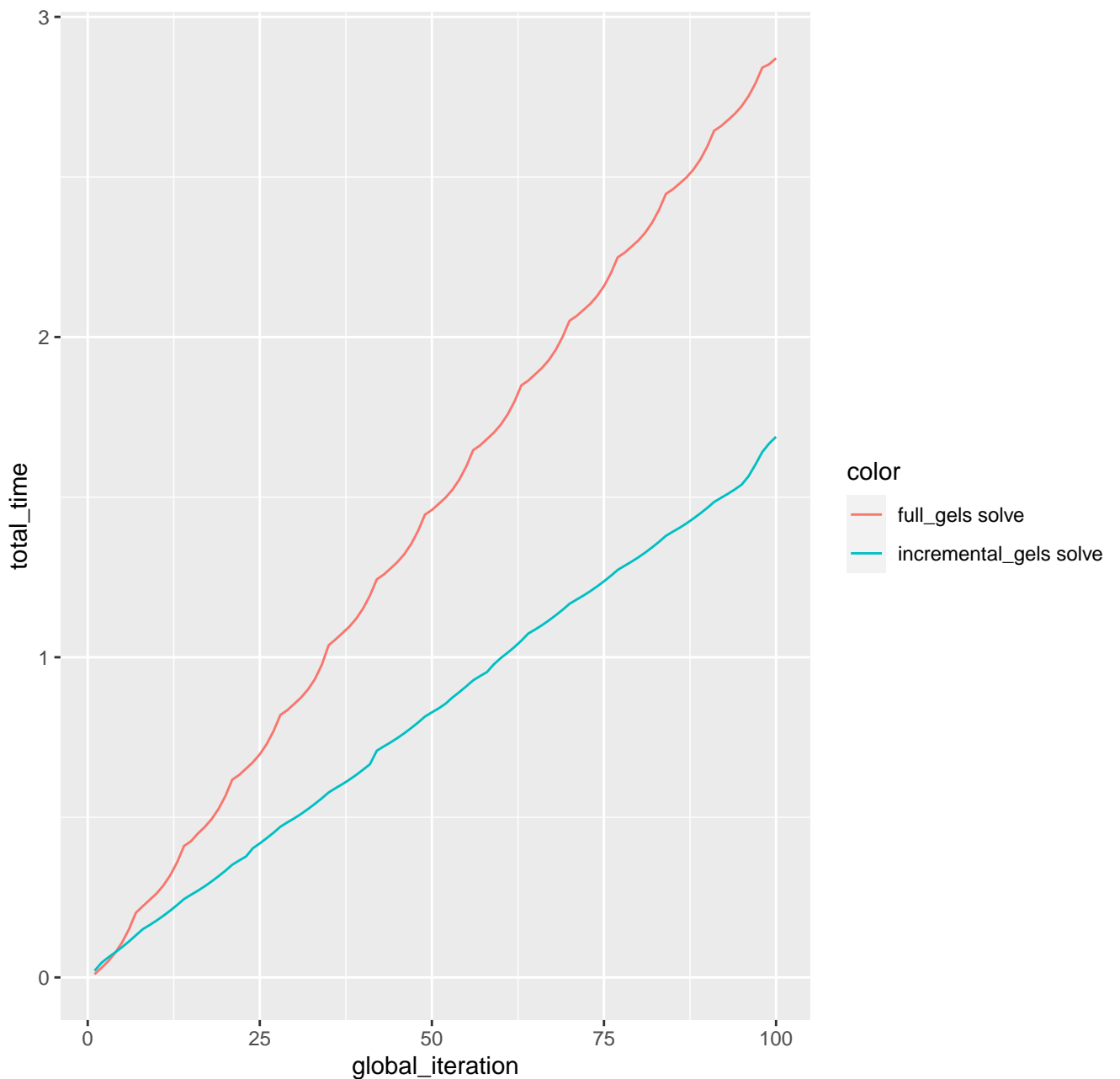

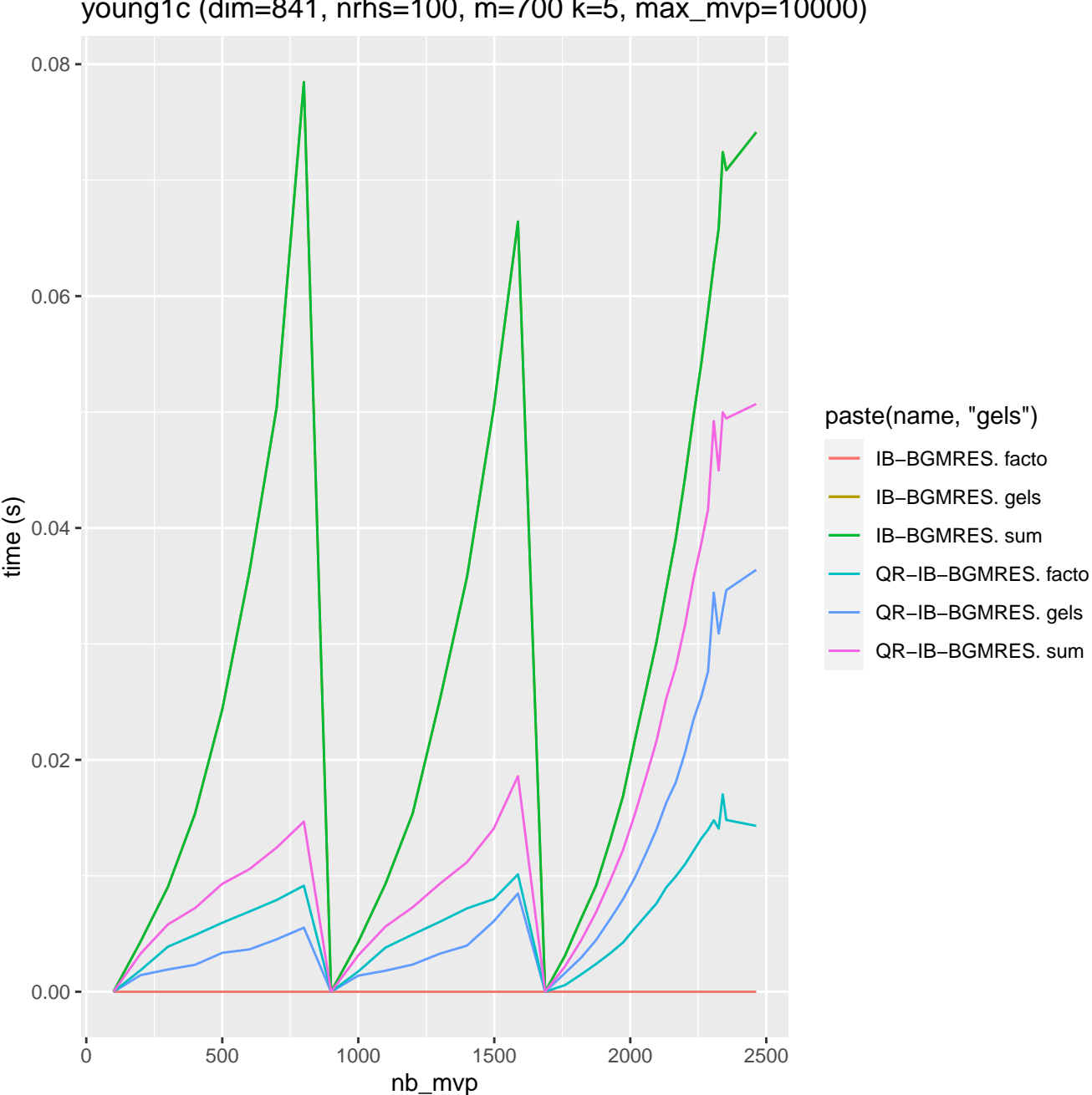

young1c (dim=841, nrhs=100, m=700 k=5, max\_mvp=10000)

Cumulated Time young1c (dim=841, nrhs=100, m=700 k=5, max\_mvp=10000)

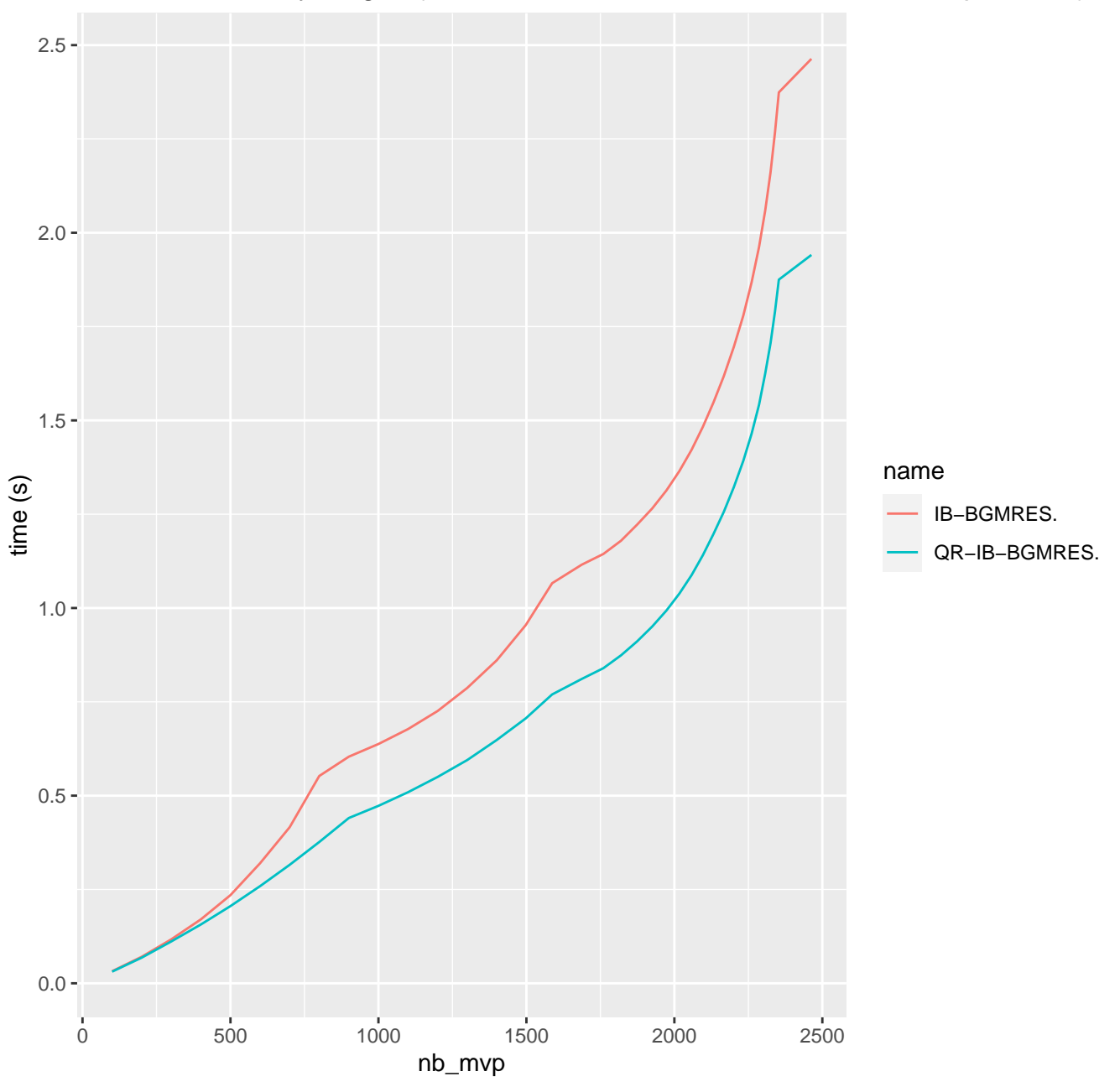

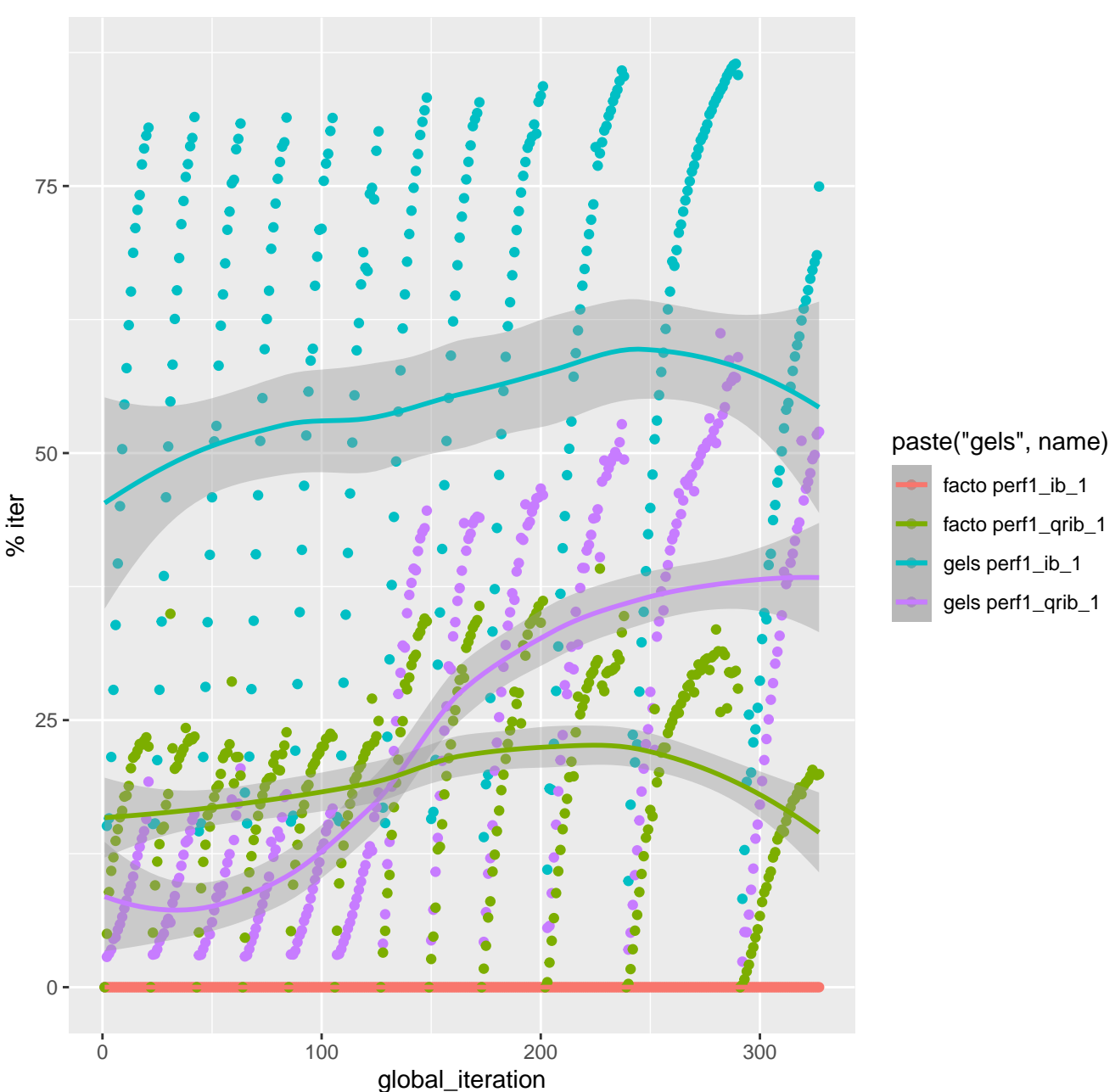

IB−BGMRES QR−IB−BGMRES dim=5000 m=2000 nrhs=100

IB−BGMRES QR−IB−BGMRES dim=5000 m=2000 nrhs=100

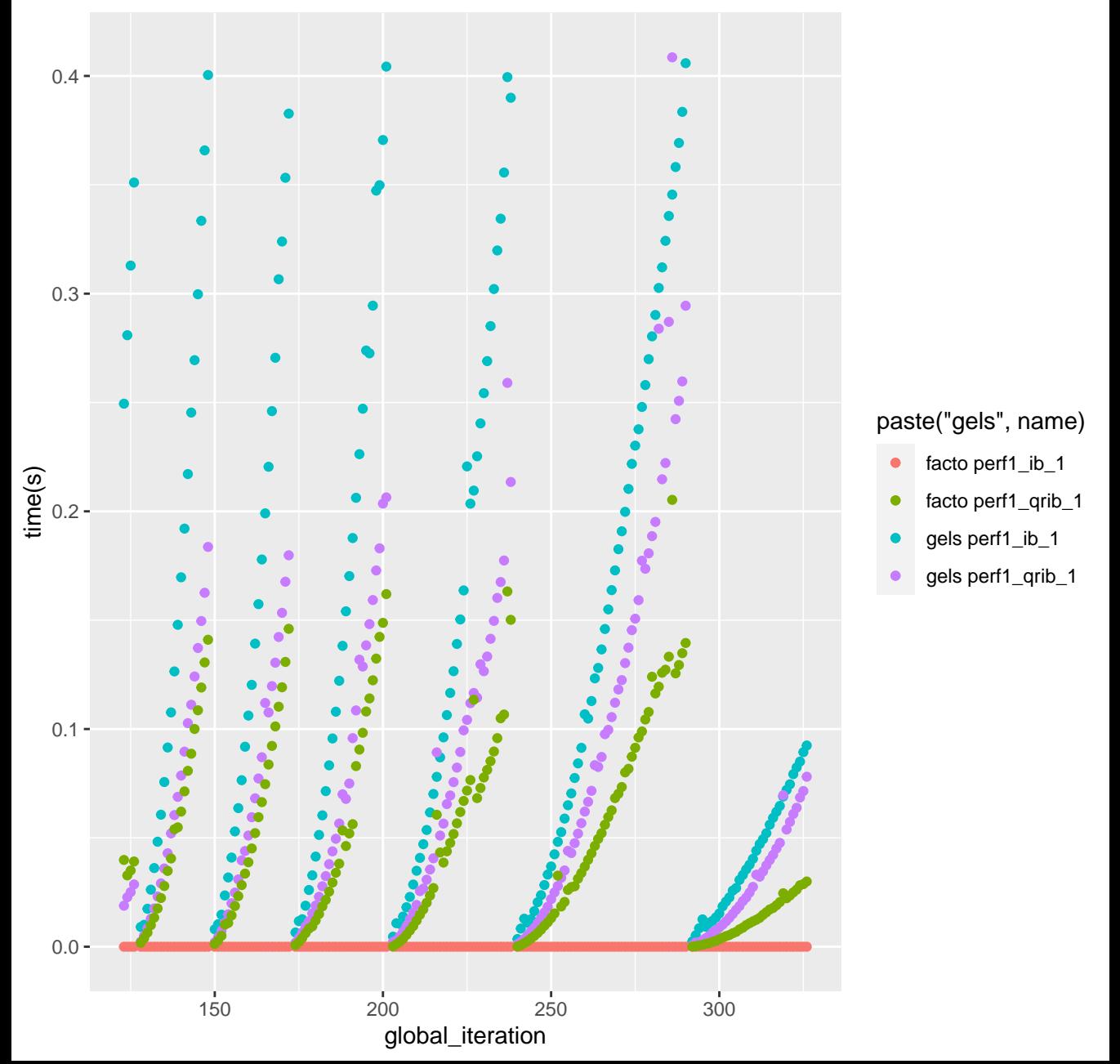

IB−BGMRES QR−IB−BGMRES dim=5000 m=2000 nrhs=100

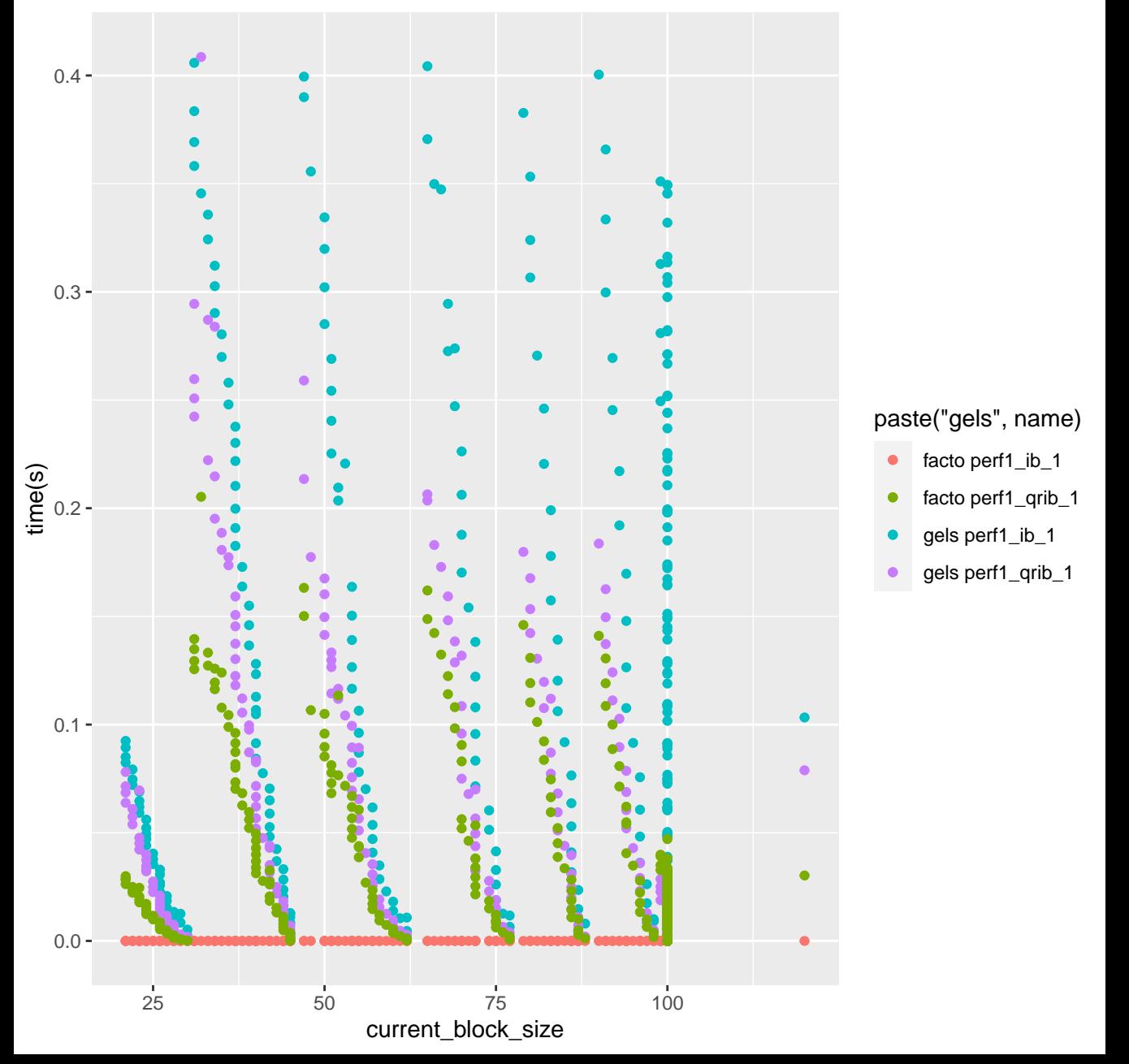

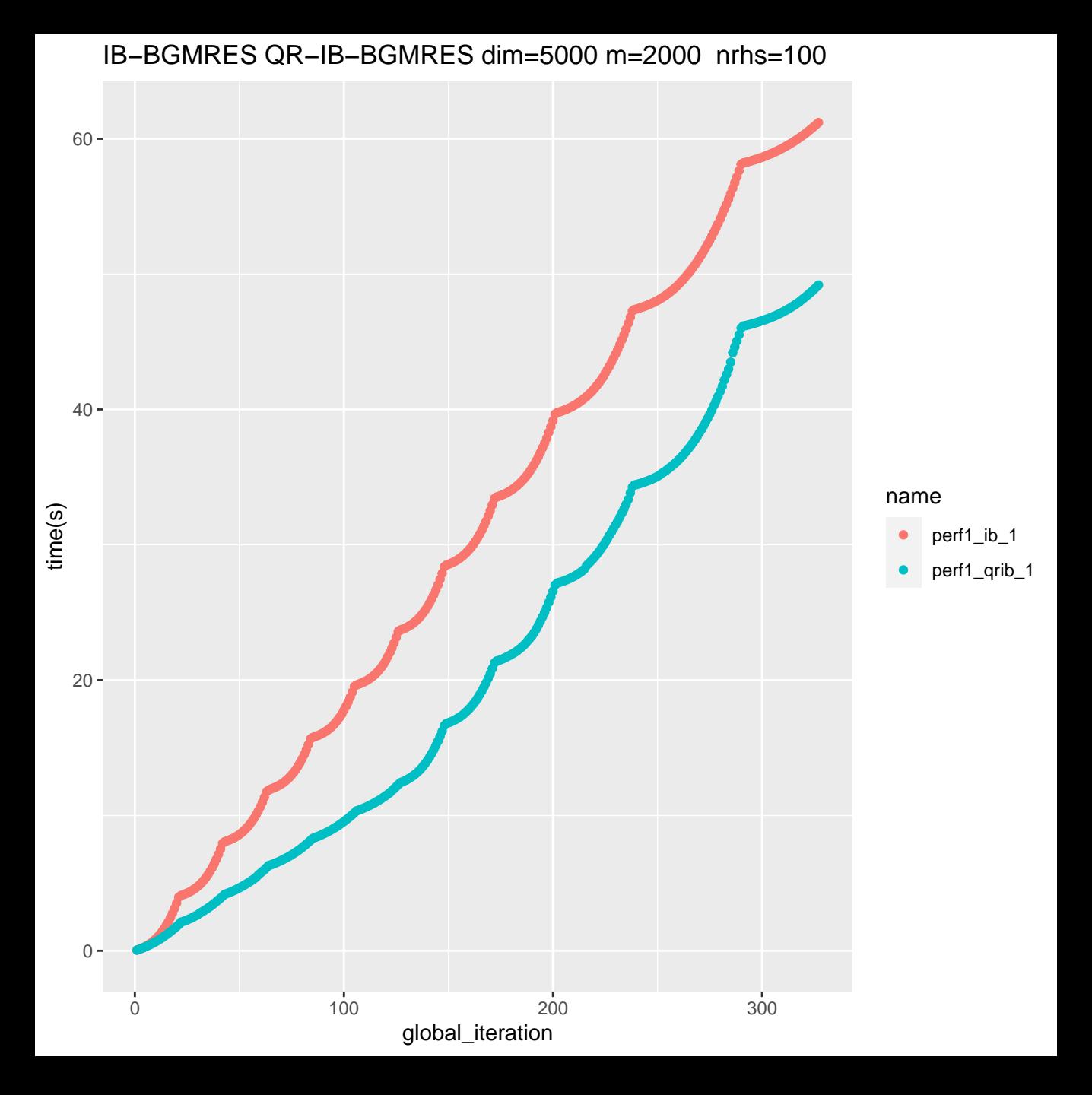

IB−BGMRES QR−IB−BGMRES dim=20000 m=5000 nrhs=100

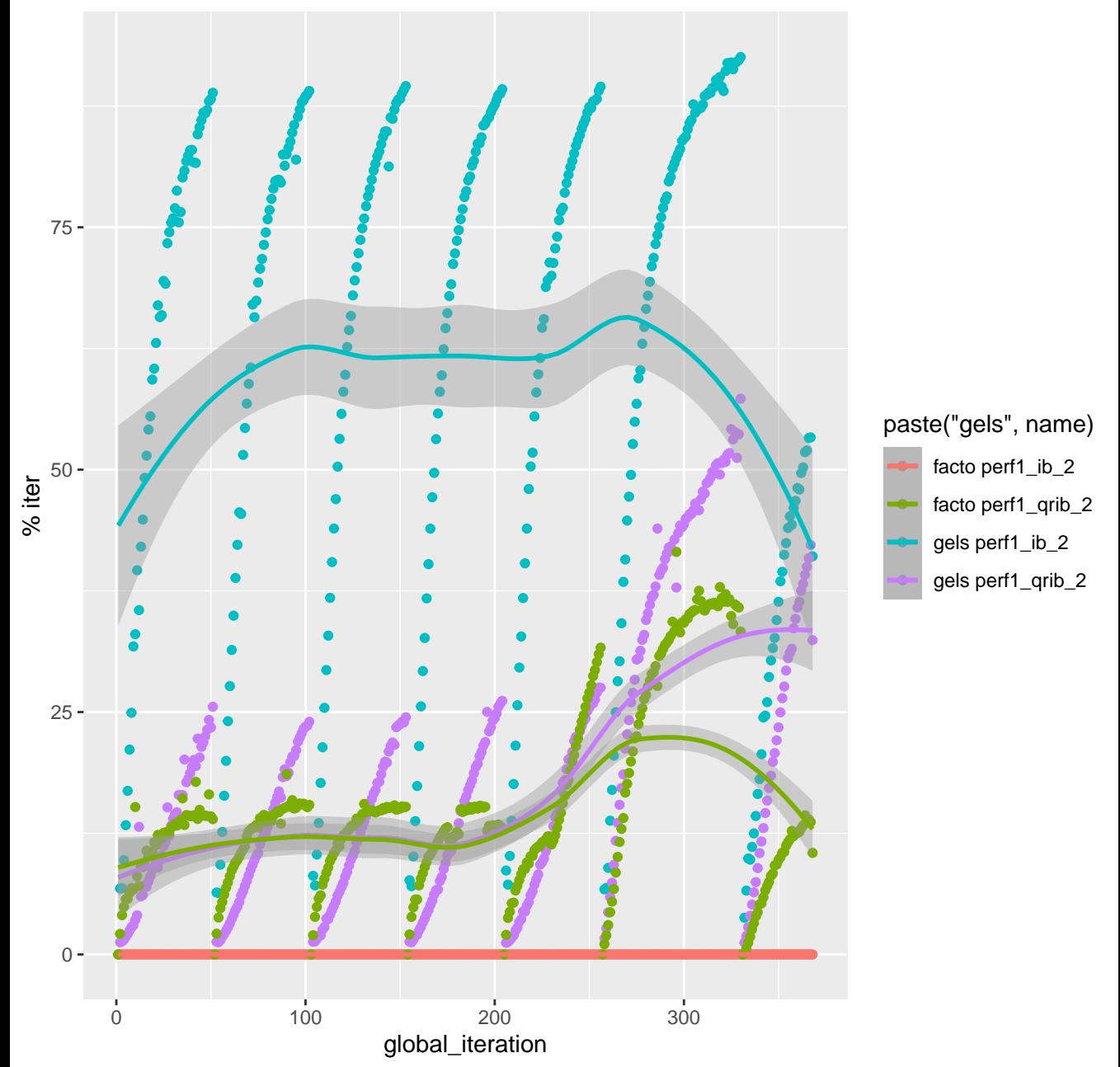

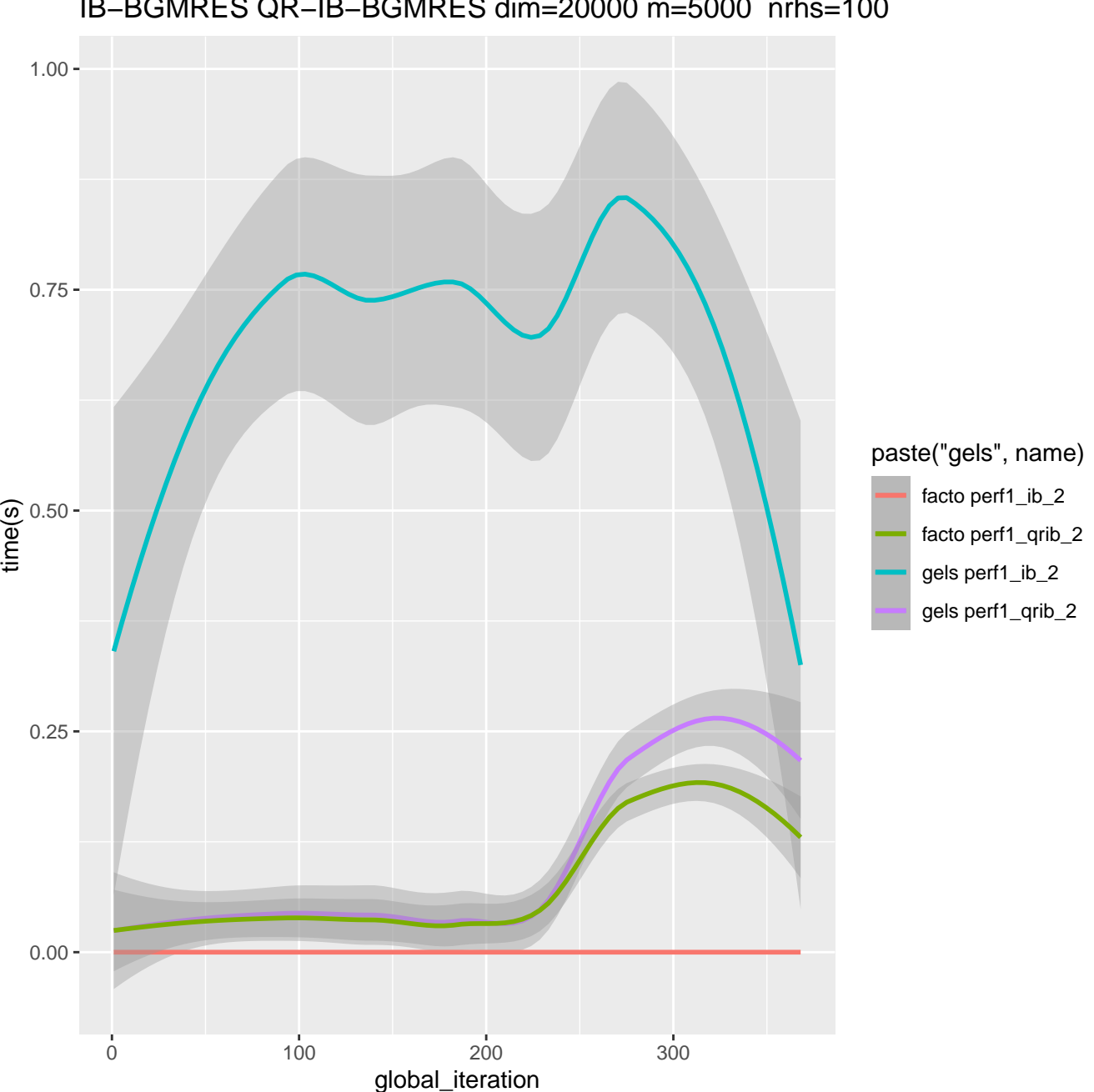

IB−BGMRES QR−IB−BGMRES dim=20000 m=5000 nrhs=100

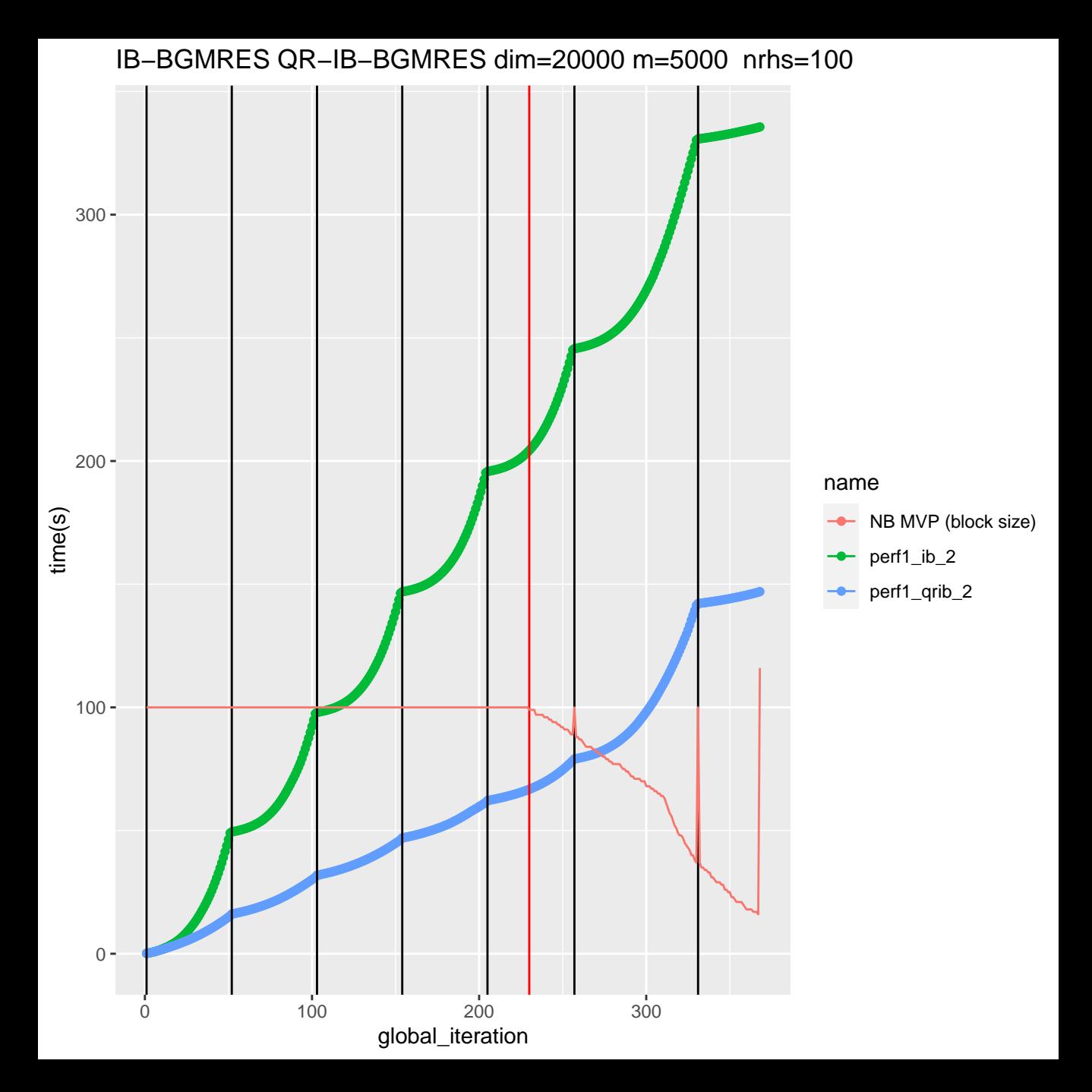

BGMRES and QR−BGMRES dim=5000 m=2000 nrhs=100

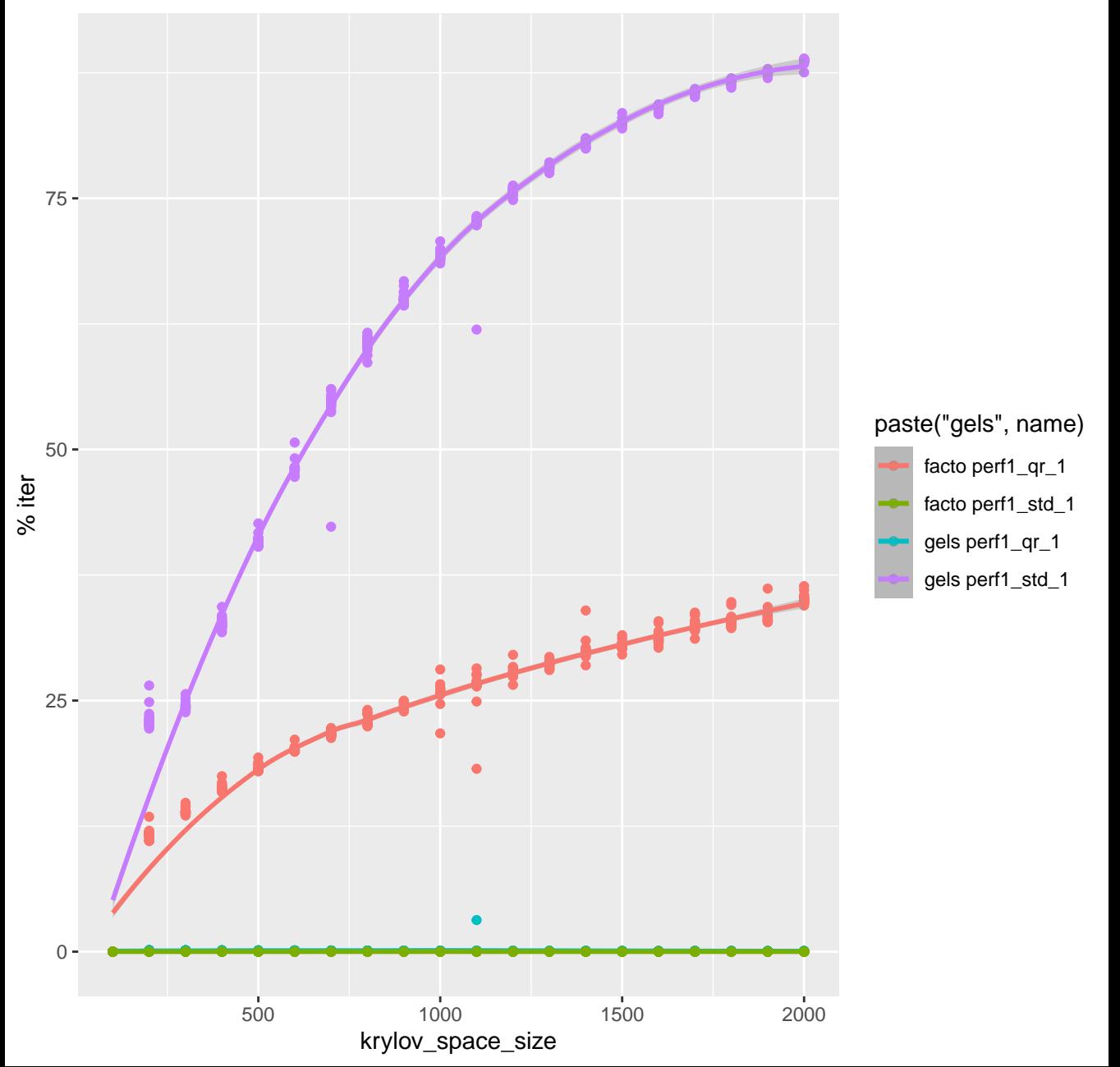

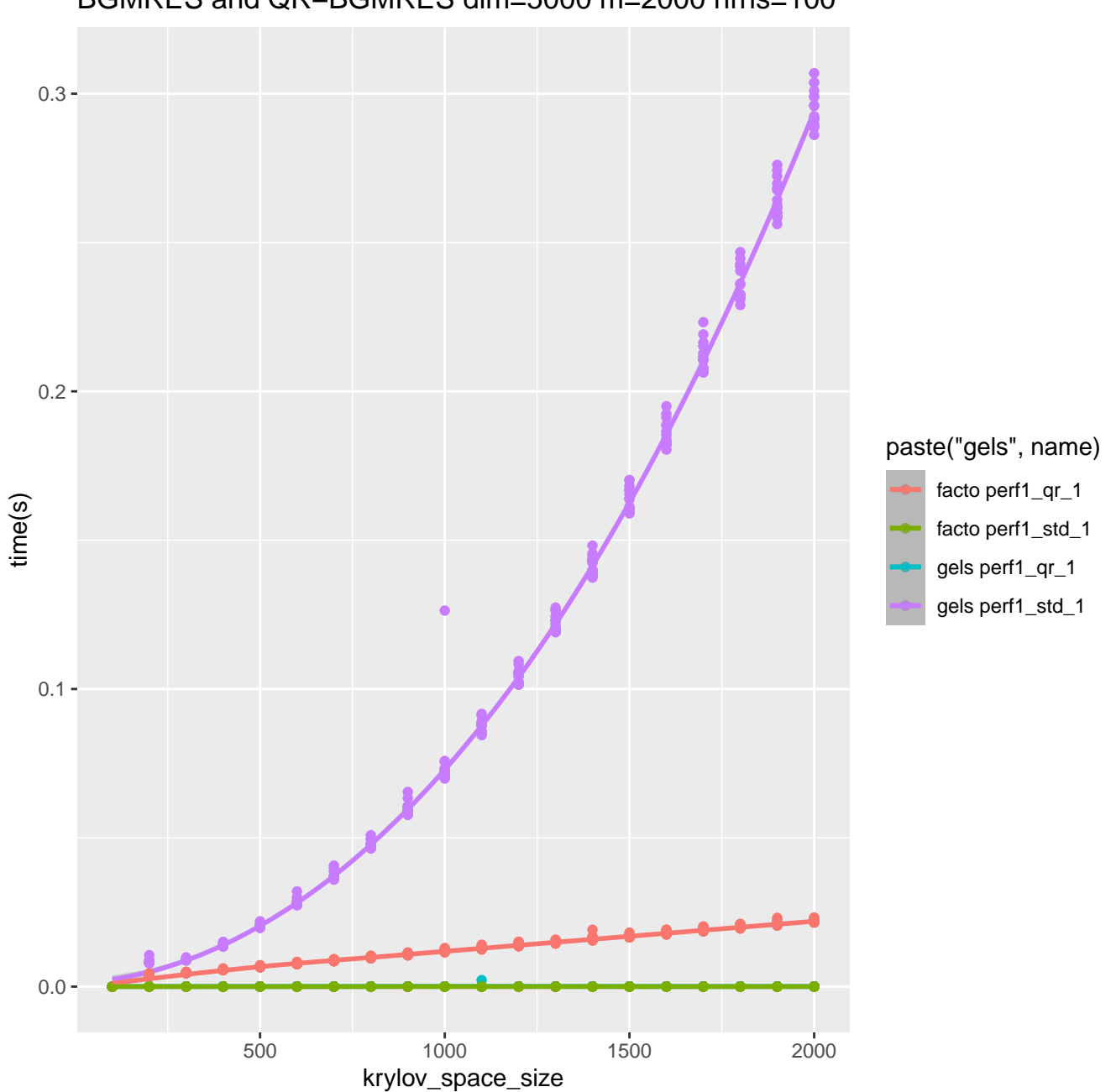

BGMRES and QR−BGMRES dim=5000 m=2000 nrhs=100

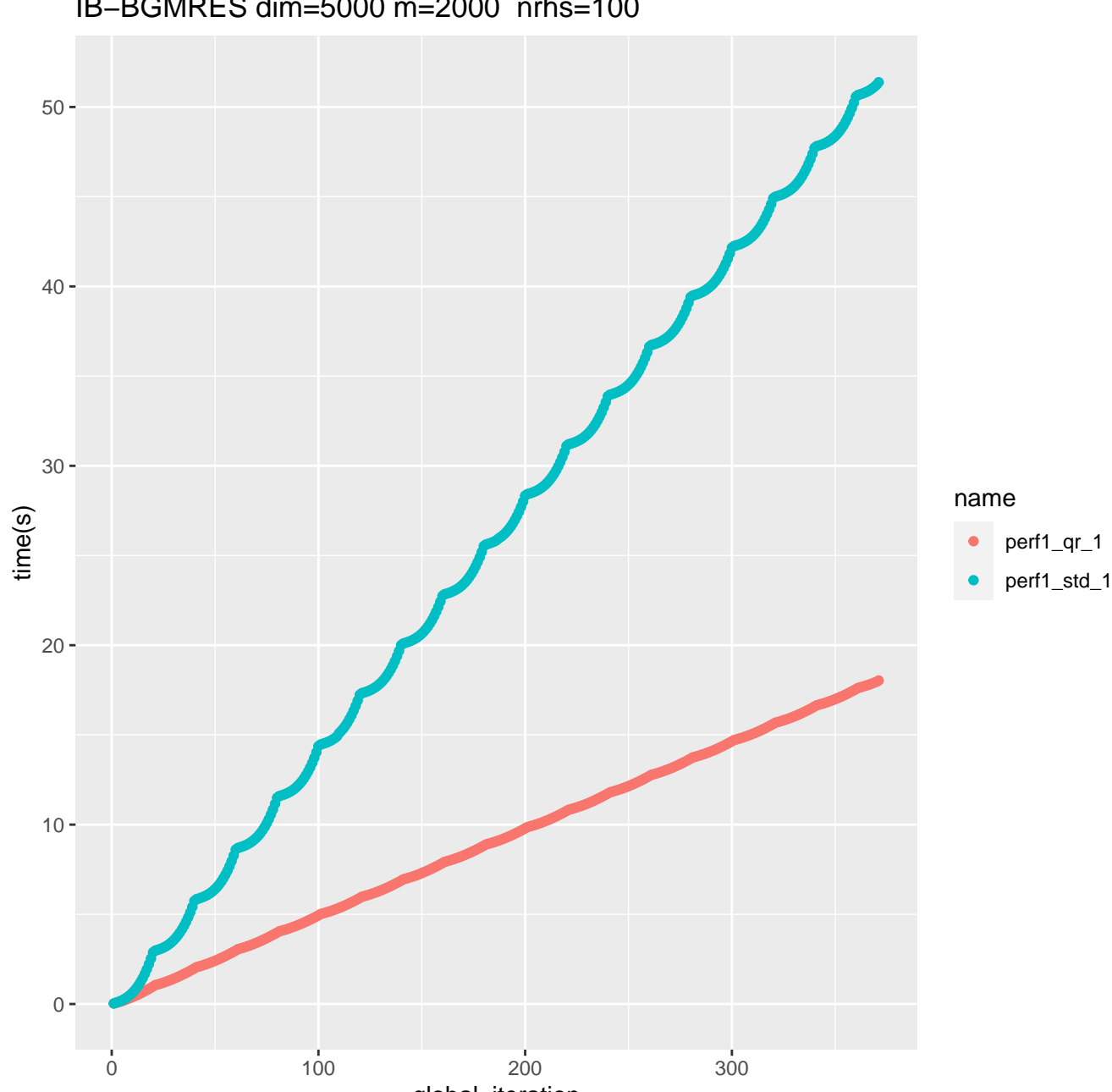

IB−BGMRES dim=5000 m=2000 nrhs=100

global\_iteration

IB−BGMRES dim=5000 m=2000 nrhs=100

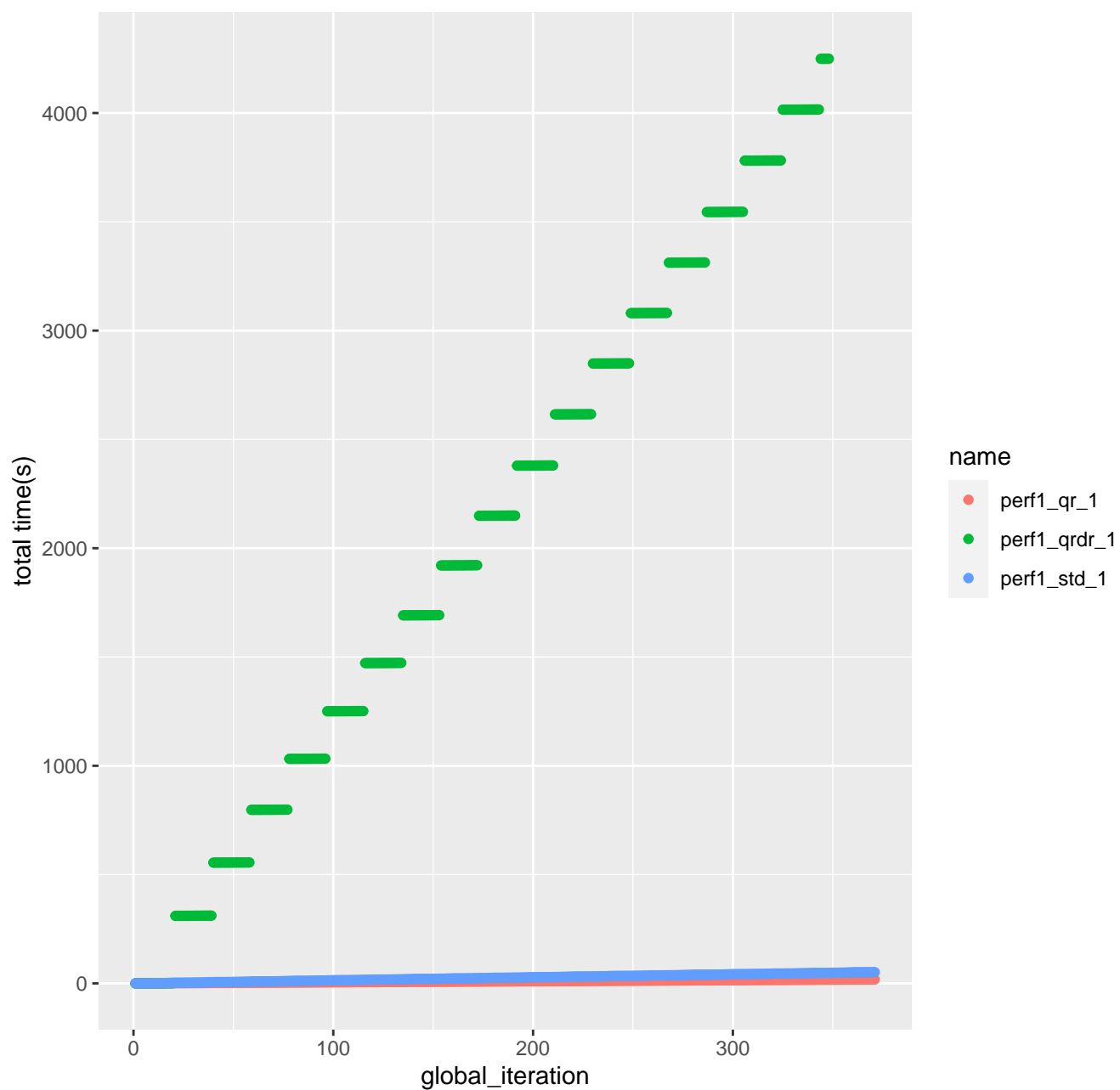

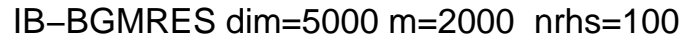

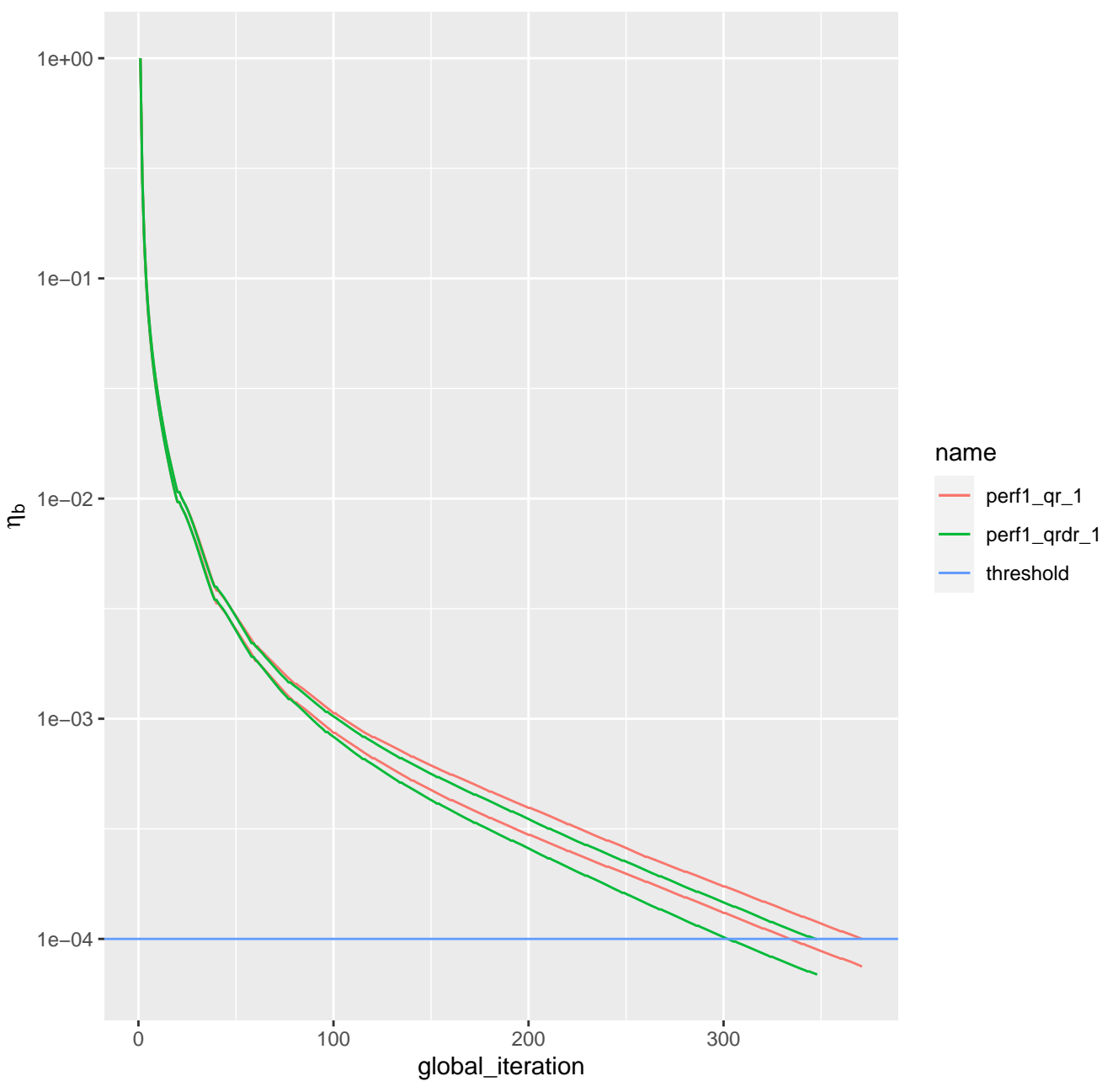

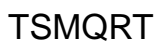

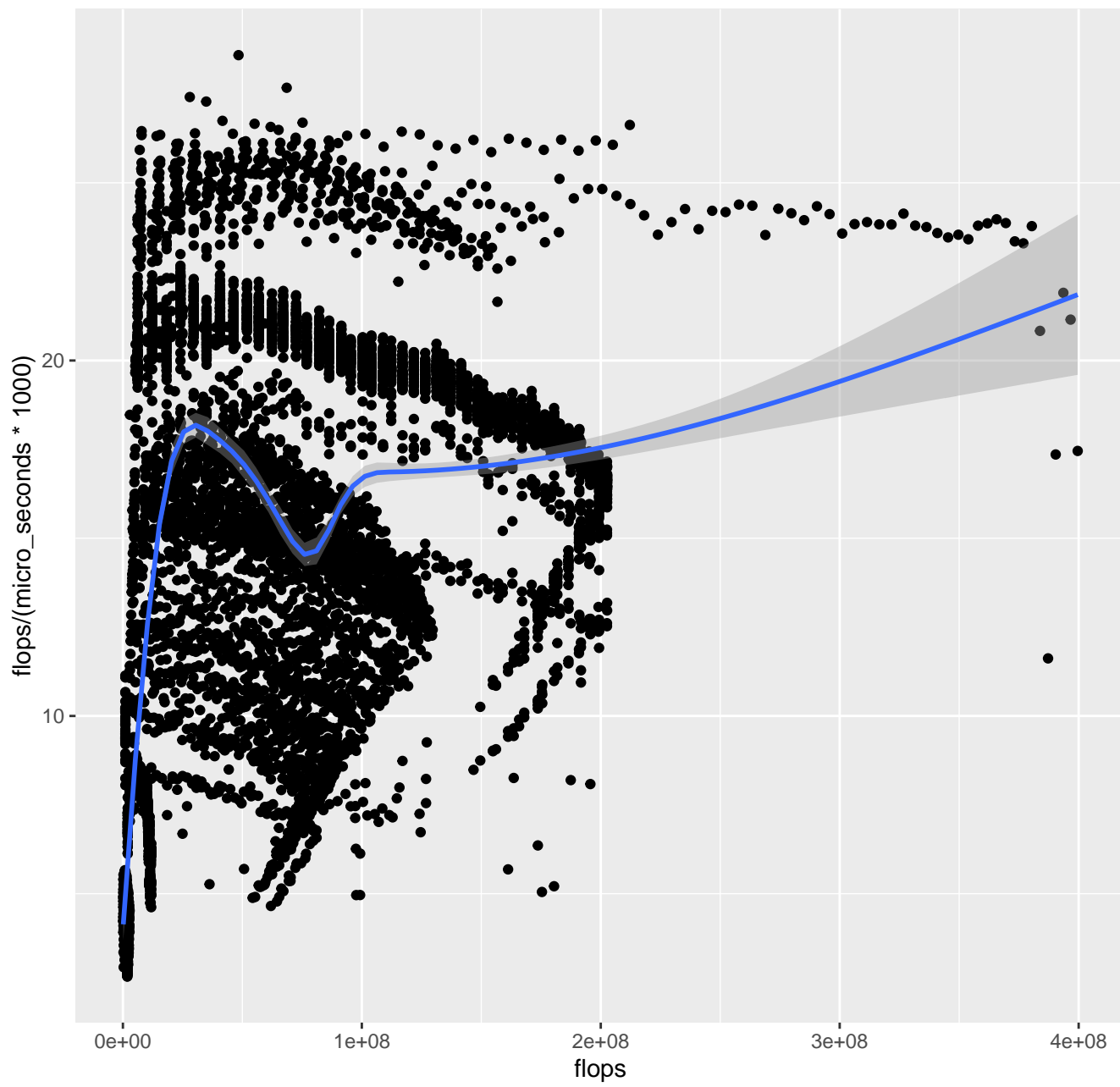

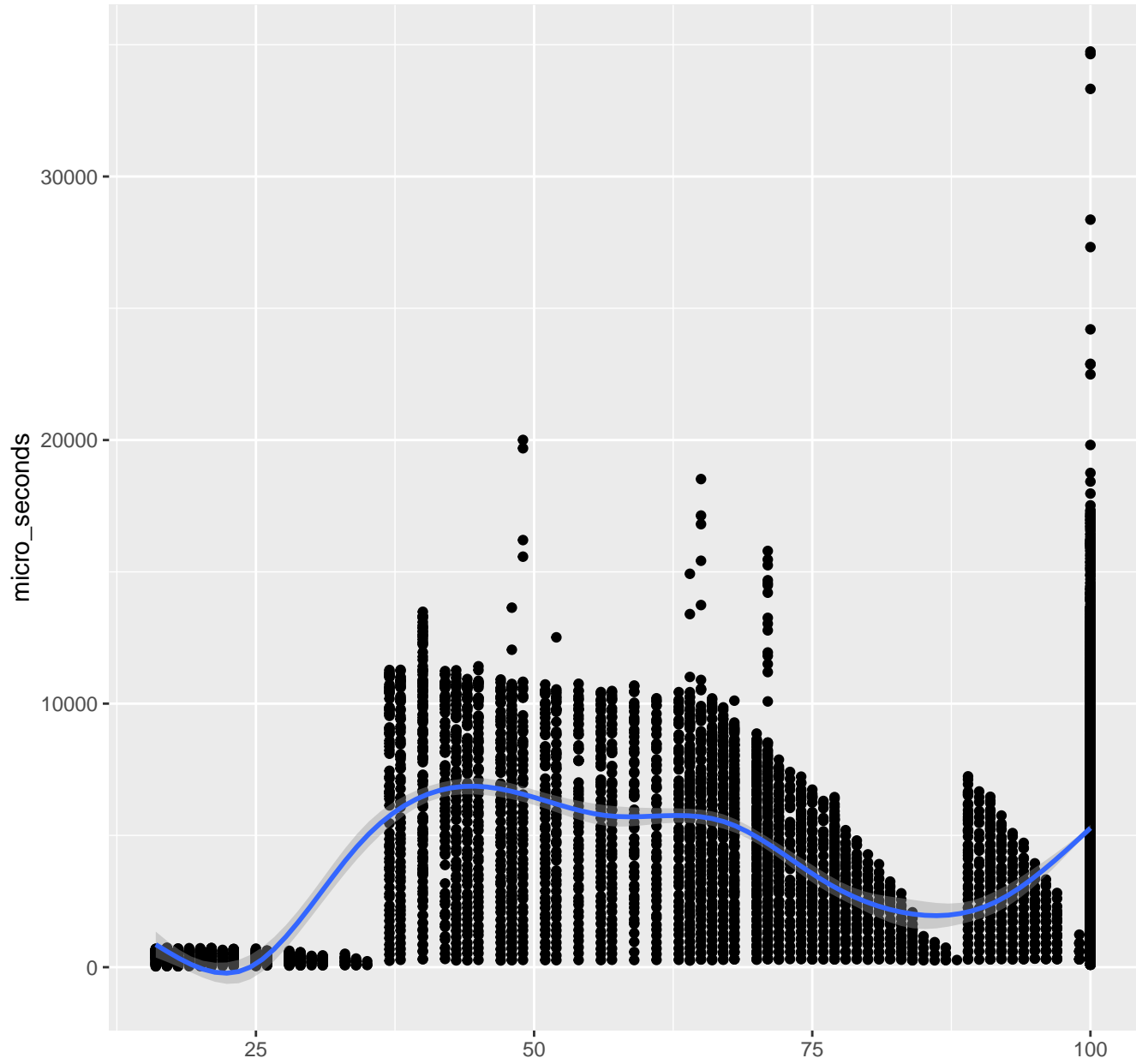

 $\overline{\mathsf{N}}$ 

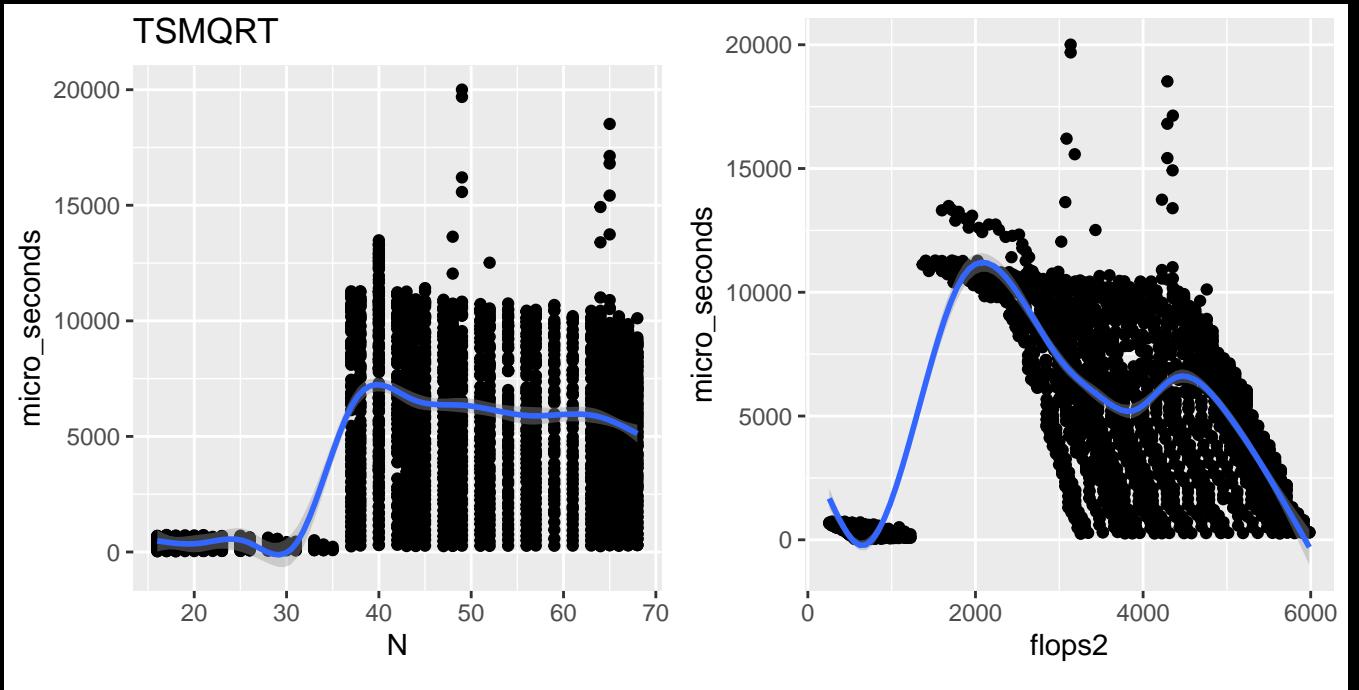

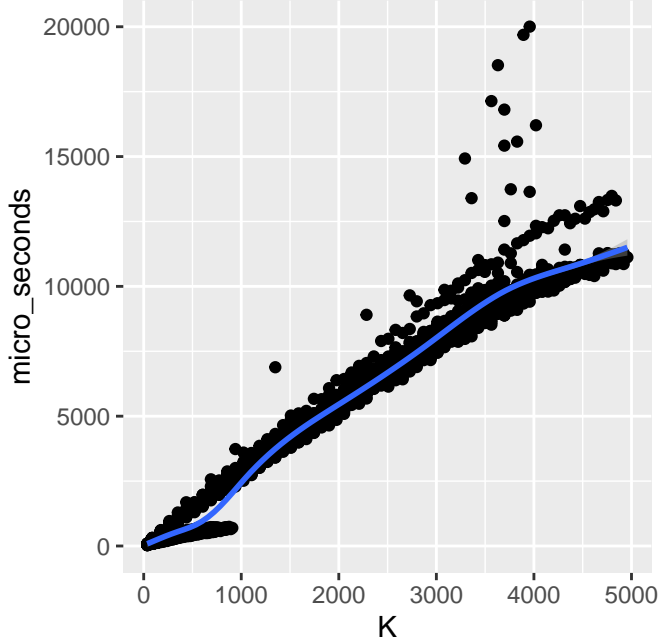

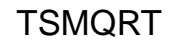

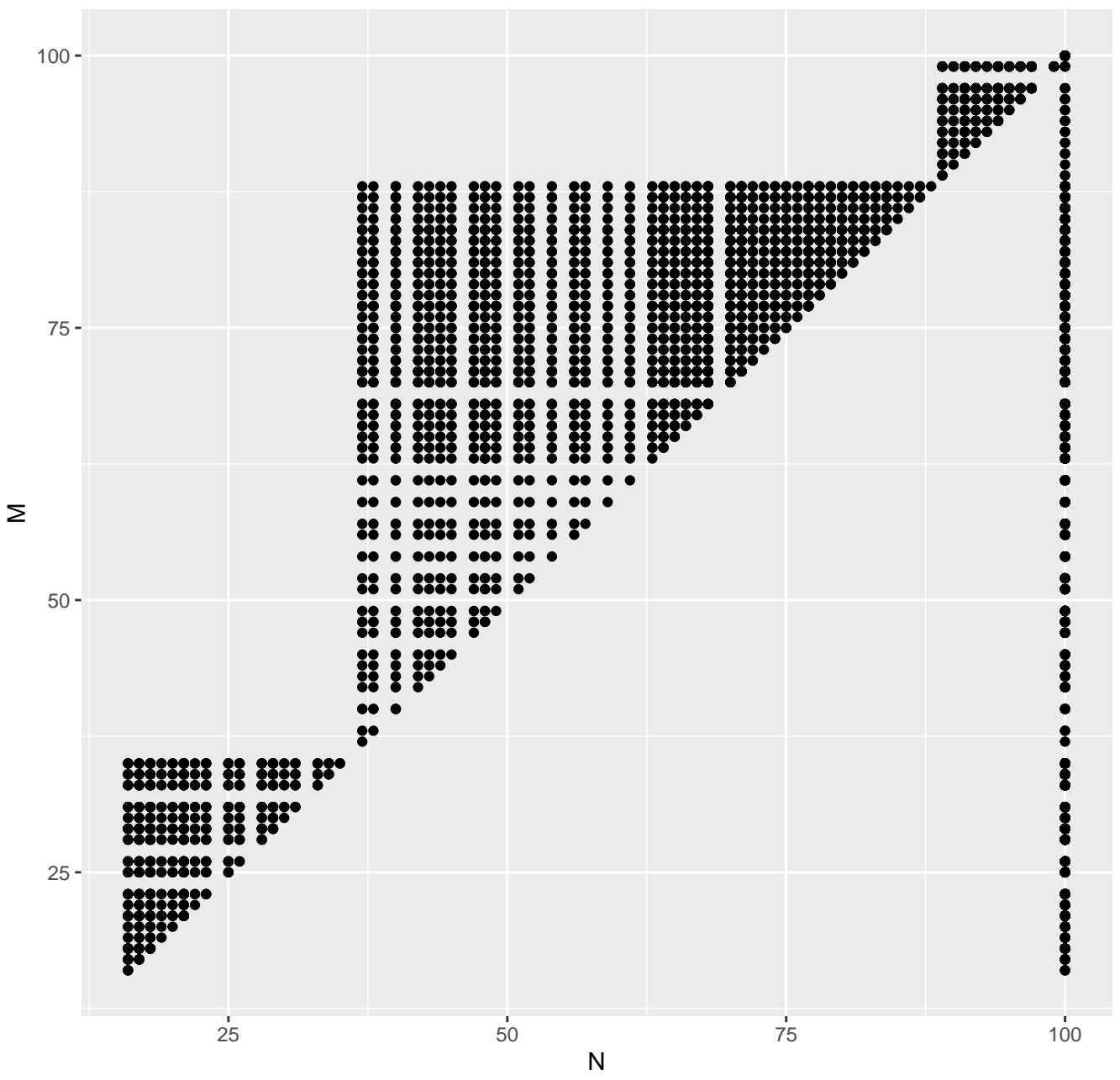

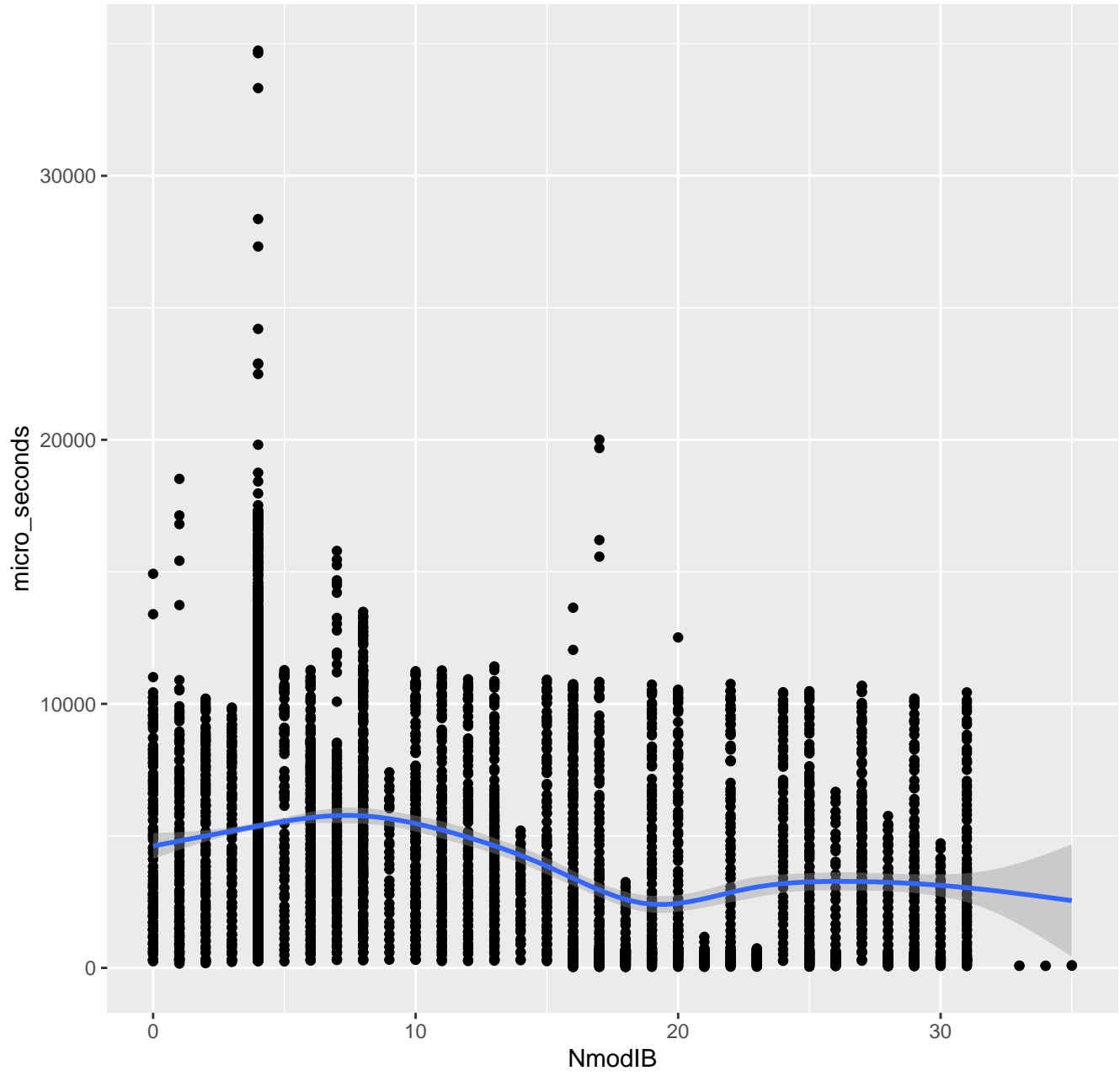

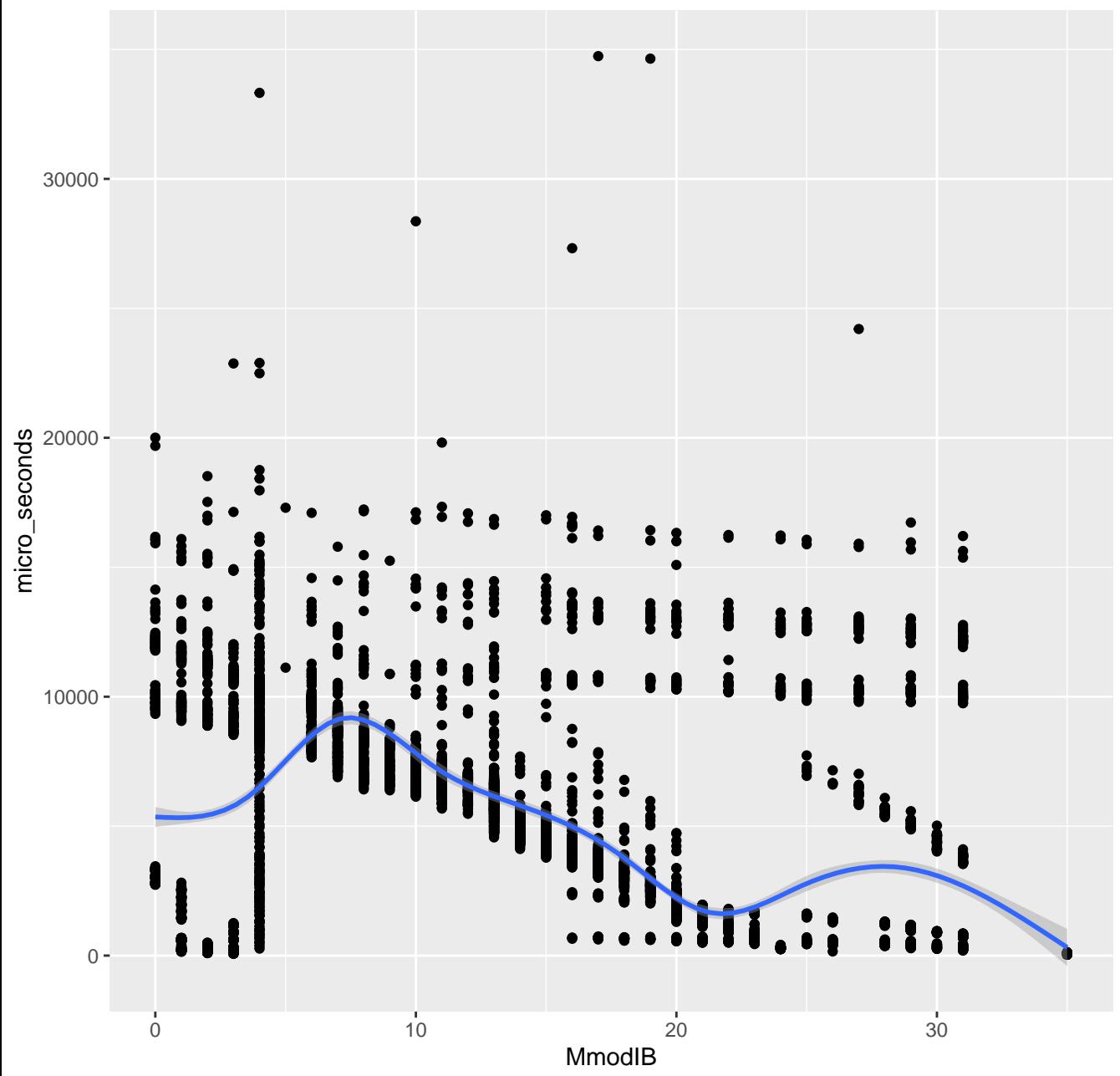

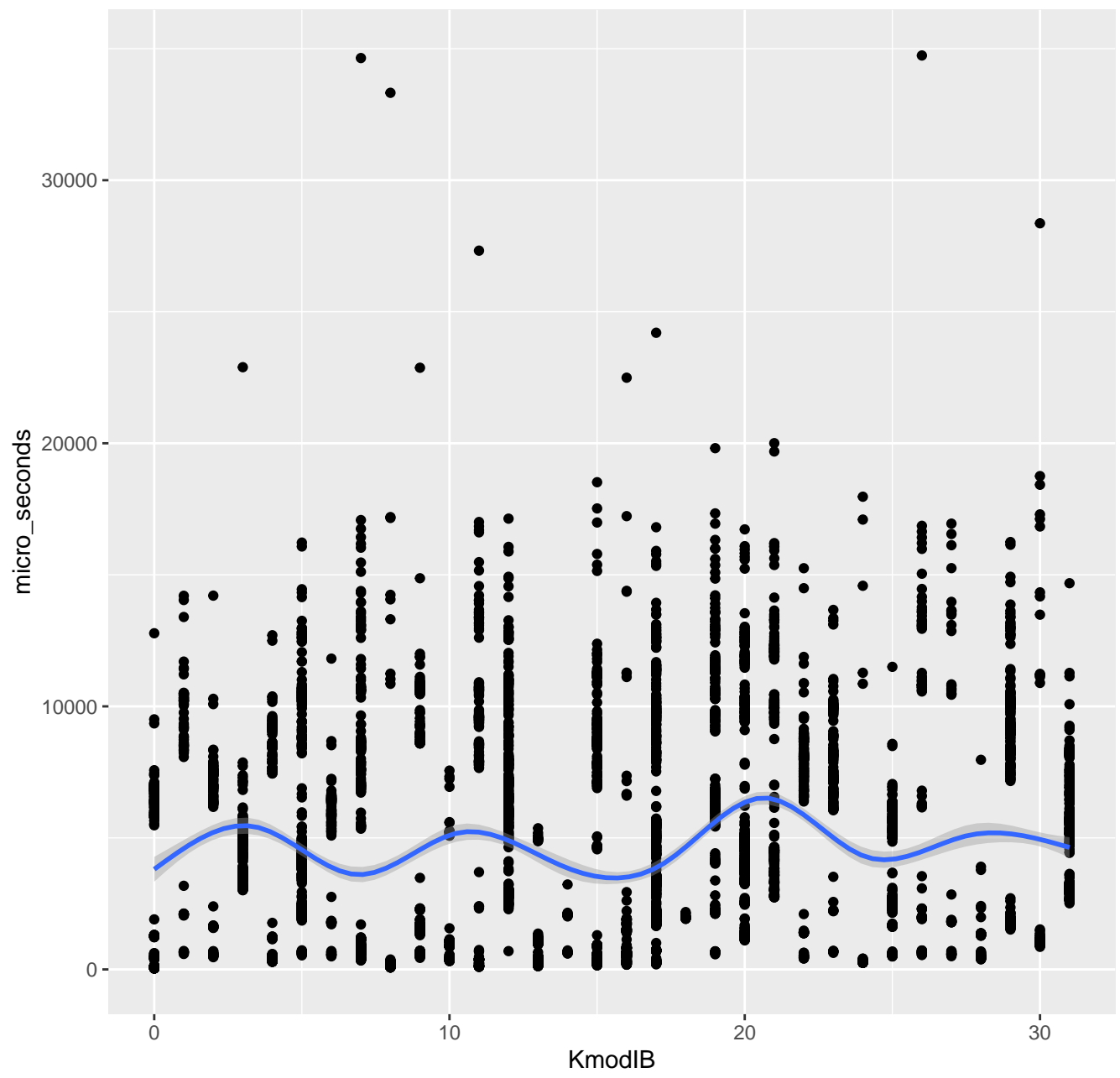

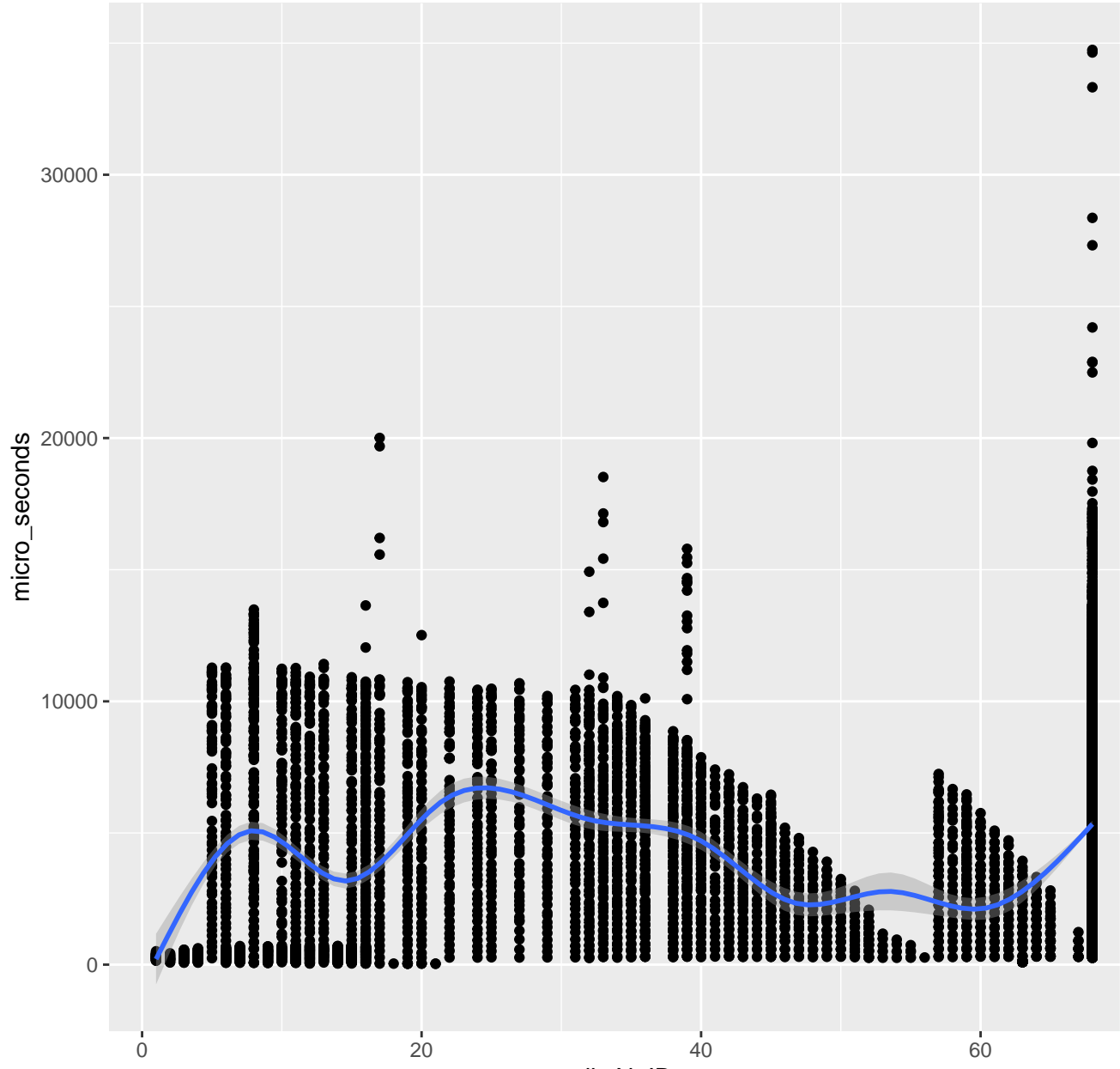

distN\_IB

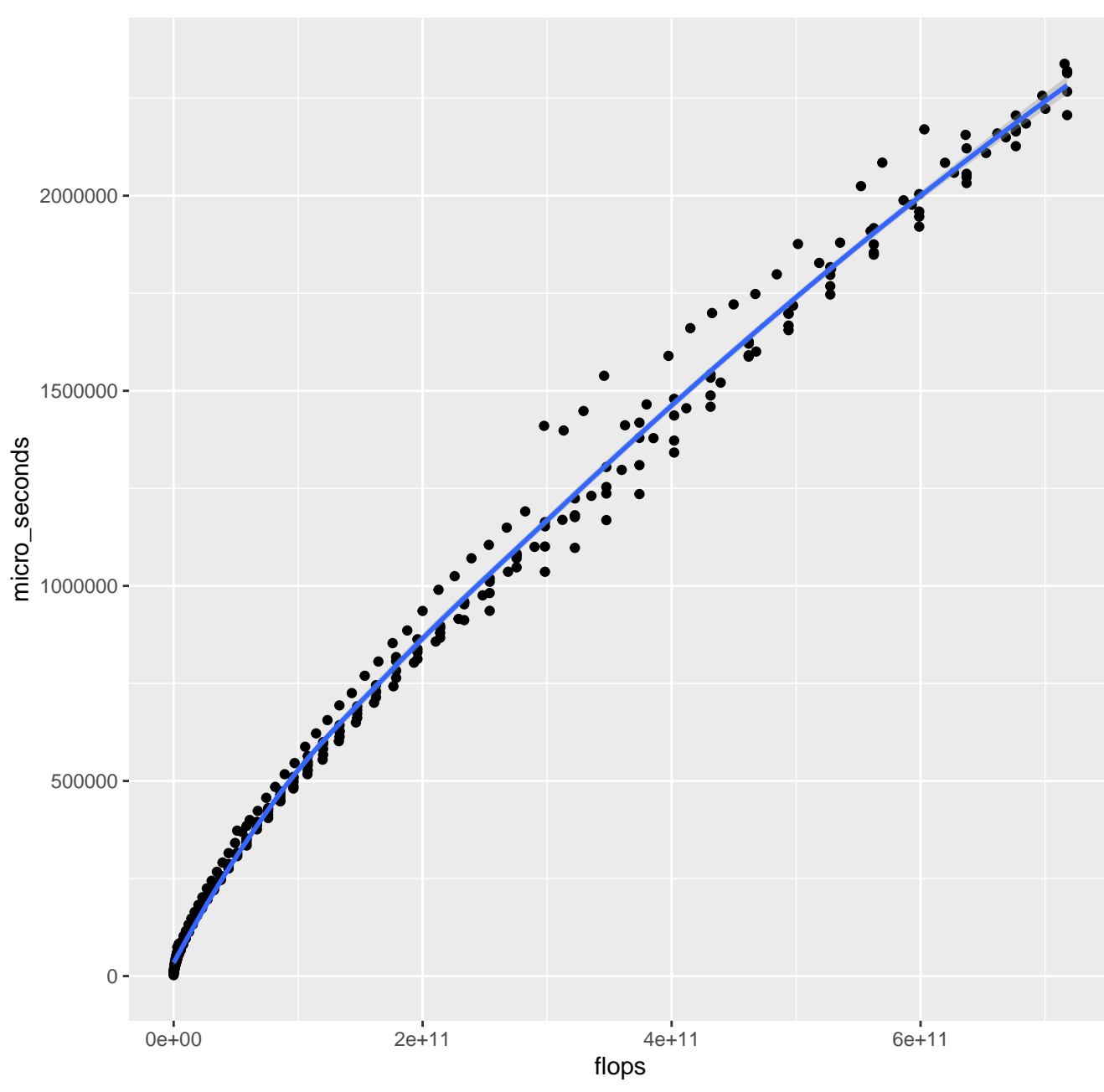

**GELS**